# The metastr Package

# Niklas Beisert

Institut für Theoretische Physik Eidgenössische Technische Hochschule Zürich Wolfgang-Pauli-Strasse 27, 8093 Zürich, Switzerland

# [nbeisert@itp.phys.ethz.ch](mailto:nbeisert@itp.phys.ethz.ch)

# 2020/08/27, v1.1.1

#### Abstract

metastr is a IAT<sub>E</sub>X  $2\varepsilon$  package to store and compose strings in a structured way. This can serve several purposes such as: manage and write document metadata; use templates for formatting document data; assist in assembling and displaying document license information; facilitate basic internationalisation and localisation.

# Contents

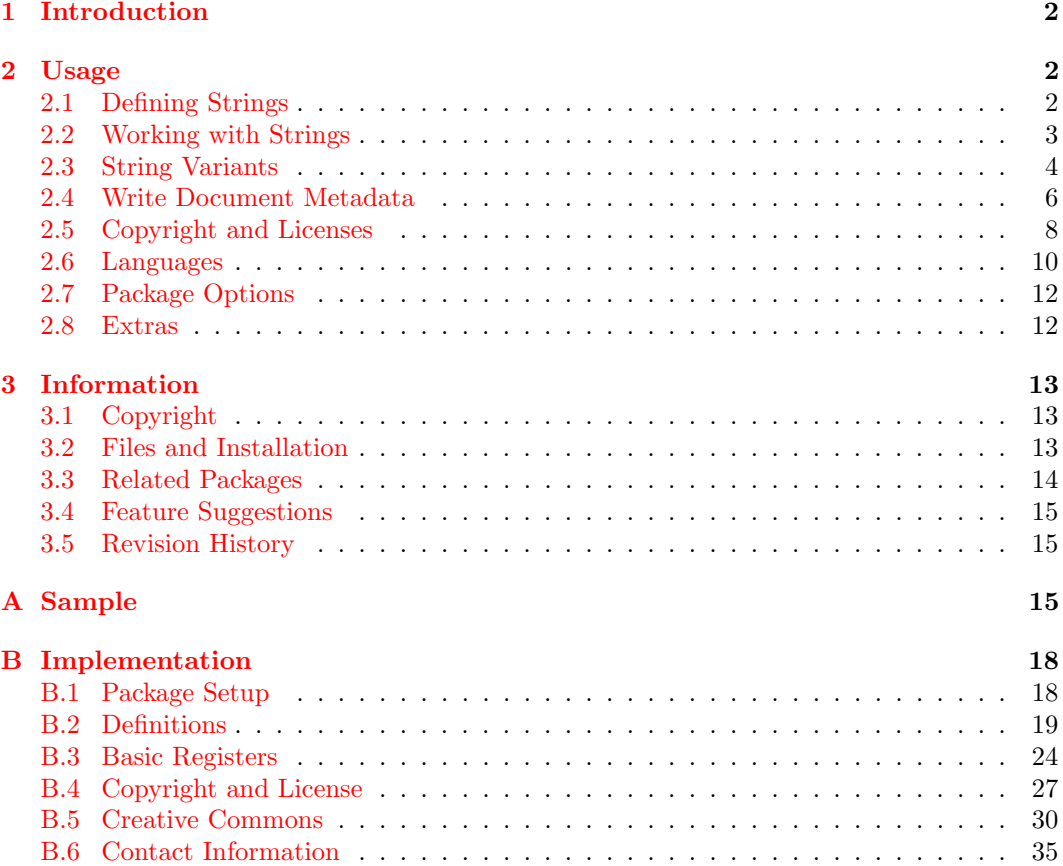

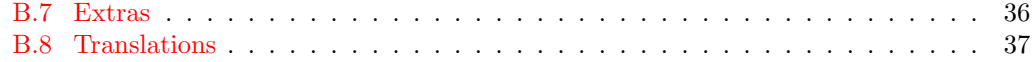

# <span id="page-1-0"></span>1 Introduction

This package provides some basic functionality to store and compose strings. The main goal is to keep relevant information for the document in a structured way such that it can be accessed and used by conveniently using some standardised methods.

The package has the following goals, tasks and features:

- manage document metadata and write them to the PDF output file;
- set up and use templates for formatting document data, e.g. for title pages;
- assist in assembling and displaying document license information;
- facilitate basic internationalisation and localisation;
- provide preset texts and common license statements in different languages.

Using the structures provided by the packages makes particular sense if you can rely on predefined text and formatting or if you have a couple of similar documents for which you can define suitable templates.

# <span id="page-1-1"></span>2 Usage

To use the package metastr, add the command

#### \usepackage{metastr}

to the preamble of the L<sup>AT</sup>EX document.

# <span id="page-1-2"></span>2.1 Defining Strings

\metadef The package supplies registers for storing data. Registers need to be declared before they \metaset can be filled or used (unless the package option checkdef=false is set, see [section 2.7\)](#page-11-0). A new register reg is declared by the command:

#### \metadef{reg}

The register reg can be filled with the value def by the command:

```
\mathcal{F}_{reg}{def}
```
The package declares a couple of registers for storing standard metadata. The basic set of registers consists of:

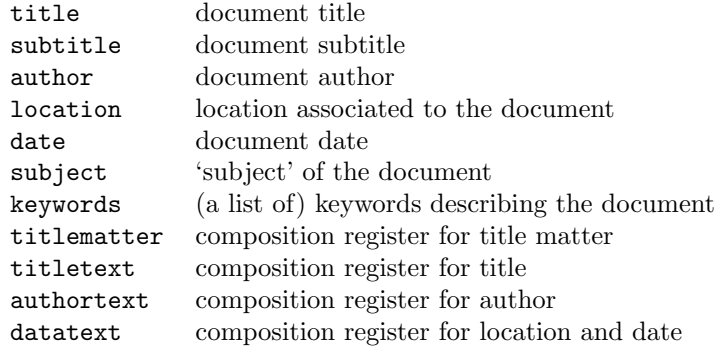

The register titletext composes information for printing the title (such as title, subtitle but also author, location and date). It can serve a similar purpose as the LATEX command \maketitle.

Finally, there are some auxiliary registers:

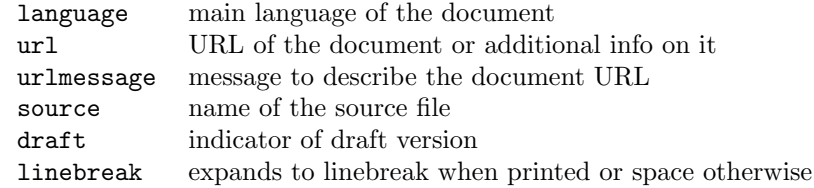

The register language specifies the main language used in the document. This should be a two-letter language code  $(h)$  potentially followed by two-letter country code  $(h-CN)$  such as en or en-GB. The language has some impact on selecting register variants, see [section 2.3](#page-3-0) and [section 2.6,](#page-9-0) it should therefore be set by the command:

## $\text{metsatlang}*\left\{ln-CN\right\}$

The starred version declares the language for PDF metadata rather than the document contents.

# <span id="page-2-0"></span>2.2 Working with Strings

\metaget A register reg can be read out by the macro:

### $\setminus \mathsf{H}$  {reg}{def}

Note that the (empty) argument in square brackets is mandatory, it cannot be left out, see [section 2.3](#page-3-0) for further details on its purpose. This is because **\metaget** must be robust so that its output can be processed for writing (optional arguments make a macro fragile). In case the register reg has not been filled, \metaget returns nothing.

\metaif Sometimes one may want to test whether a register is filled or not, e.g. in order to display a default value otherwise. This can be achieved by the conditional:

### \metaif[]{reg}{true}{false}

If the register reg is filled, return true otherwise false. Again, the argument in square brackets is mandatory.

\metaunset The following command cleans a register reg which has previously been filled:

#### \metaunset{reg}

Note that cleaning is different from filling an empty string when it comes to the conditional \metaif which evaluates true for an empty string but false for a clean register.

\metaprepend \metaaddsep

\metaappend The content of registers can be manipulated by some commands. To append or prepend a string to a register, use the commands:

> \metaappend{reg}{def} \metaprepend{reg}{def }  $\mathcal{S}$  \metaaddsep{ $req$ }{ $sep$ }{ $def$ }

The latter command \metaaddsep is designed to compose lists with separators, it appends the separator sep and the value def unless the register is clean, in which case it is set to def without the separator sep.

## <span id="page-3-0"></span>2.3 String Variants

A versatile feature of the registers is that they can be provided in several variants. These variants can be used for producing different representations of the same register depending on the intended situation. For example, a title could be given in a fully formatted version print for printing, a bare version for metadata and a shortened version for headings. Similarly, translations to different languages could be stored as different versions of the same register, see [section 2.6.](#page-9-0) Moreover, certain attributes related to the registers could be stored in additional variants.

titletext For example, the register titletext exists in the default variant (mainly intended for writing out metadata) and the print variant (for printing out a combination of title data on the title page). The default variant expands to a combination of draft, title and subtitle (as far as filled):

 $[drat: |title| -subtitle]$ 

The print variant is accessed by the command:

#### \metapick[print]{titletext}

It expands to two lines containing title and subtitle  $+$  draft (as far as filled):

title subtitle **\par** draft

In fact, the legacy behaviour of titletext also adds two lines containing author and location + date, as in the new composition register titlematter to be explained below; this behaviour needs to be disabled explicitly for purposes of backwards compatibility by the package option titlematter. The formatting style of each line is given by the variant style of the first register on this line; the vertical space above each line is produced by the variant skip. Two items on a single line are separated by the variant sep of the second register; an unfilled sep variant puts the two items on individual lines (by default this applies to subtitle and draft).

titlematter The composition register titlematter (in print variant):

#### \metapick[print]{titlematter}

collects extended information on the documents for display on the title page (it substitutes the LAT<sub>E</sub>X command \maketitle in the class article whose display it mimics):

### title subtitle **\par** draft author location, date

By adjusting the definitions, the layout of the title display on the title page can be adjusted conveniently.

Variants are always specified by an argument [var] in square brackets preceding the register {reg}. This argument is optional for commands which set registers and which can be fragile; it is however *mandatory* for macros which read the register content and whose output needs to be expandable into the output stream (even though the register is not optional, it is more uniform to stick with square brackets to specify the variant). The main declaration involving variants is:

### $\text{Interest}[var]{\text{req}}{def}$

This command defines the register reg in variant var as def. The default variant is the empty string, while the variant print is intended for printed output. The variant string is obtained by:

## \metaget[var]{reg}

\metapick The variant mechanism can become powerful through macros which fall back to default variants if the desired variant has not been filled explicitly:

#### \metapick[var]{reg}

This macro tests whether the variant var, the language variant  $ln$  specified through  $\mathcal{m}$ , the generic (empty) variant or a fallback language variant have been specified. If so, their value is returned (in this order of preference). Importantly, the intended variant var is passed along to the evaluation of reg as the argument  $'$ #1' in the definition string  $def$  of  $\setminus$  metaset. This allows to define a register in one generic variant which composes other registers in more specific variants. To that end reference registers should be accessed by the construct:

### $\mathcal{F}_r$  \metaset{ $req1$  }{... \metapick[#1]{ $req2$  }... }

When this register is accessed by  $\mathcal{I}\{req1}, it will read the default variant$ of reg1 which will pass on to reg2 in var (rather than in the default variant). A useful application within title declarations is  $\text{[#1]}$ {linebreak} which expands to a line break when the title is displayed and to a space when the title is used elsewhere.

\metaifpick There also exist a corresponding conditional: \metacompose

## \metaifpick[var]{reg}{true}{false}

This command tests whether any of the above variants var have been filled. Another convenient macro to more efficiently compose strings is:

#### $\mathcal{L}$  \metacompose[var]{reg}{prefix}{postfix}{empty}

It returns the intended register value with prefix string *prefix* and suffix string *suffix* if any of the above variants have been filled; otherwise it returns empty. For example, the prefix and/or suffix could be separators for displaying the content of an optional register.

In dealing with variants, the following commands specify the variant  $var$  as an optional argument [var]:

 $\mathcal{L}$  [var] {reg}{def} \metaunset[var]{req}  $\mathcal{L}$   $\text{Per}$  {reg}{def}  $\text{intercept}[var]{\text{ref}}$  $\mathcal{S}[var]$ { $req$ }{ $sep$ }{ $def$ }

For the following macros, specifying the variant var as [var] is mandatory:

\metaget[var]{reg} \metapick[var]{reg} \metaifpick[var]{reg}{true}{false} \metacompose[var]{reg}{prefix}{postfix}

Here, the default variant is accessed by an empty argument var.

titletext To illustrate a construction using variants, let us consider the above register titletext (with activated package option titlematter). It is defined in the generic variant as:

\metatitleline \metatitlelinetwo

```
\metaset{titletext}{%
  \metacompose[#1]{draft}{}{\metaget[sep]{draft}}{}%
  \metapick[#1]{title}%
  \metacompose[#1]{subtitle}{\metaget[sep]{subtitle}}{}{}}
```
This expands to the prefix 'draft: ' (if available), the main title 'title' and the suffix ' – subtitle' (if available). The print variant to output a full title for the document is defined by:

```
\metaset[print]{titletext}{%
 \metatitleline[print]{title}%
  \metatitlelinetwo[print]{subtitle}[print]{draft}
```
Here, the macros **\metatitleline**[two] produce a title line consisting of one or two items. The single-item version is defined as:

```
\def\metatitleline[#1]#2{%
 \metacompose[#1]{#2}
   {\metaget[skip]{#2}\begingroup\metaget[style]{#2}}
   {\par\endgroup}{}}
```
If register #2 is filled, this expands to the vertical skip defined by the variant skip and an encapsulated paragraph of the register value in the layout defined by the variant style.

datetext titlematter

authortext The composition registers authortext and datetext work in a similar fashion as titletext and compose the registers author and  $location + date$ , respectively. The composition register titlematter (in variant print) prints out the title, author and date information and serves a similar purpose as the LAT<sub>E</sub>X command \maketitle:

```
\metaset{titlematter}{%
  \metapick[#1]{titletext}%
  \metapick[#1]{authortext}%
  \metapick[#1]{datatext}%
  \metaget[skip]{titlematter}}
```
# <span id="page-5-0"></span>2.4 Write Document Metadata

The contents of certain registers can be written out to PDF files as metadata using the package hyperref and the extension hyperxmp.

\metawritepdfinfo The basic metadata registers are written out by \metawritepdfinfo using hyperref. The mapping between metastr registers and hyperref \hypersetup options is given by:

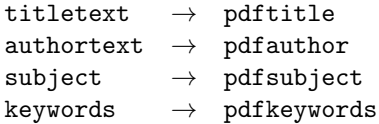

Here, titletext is used instead of title to compose information from the registers draft, title and subtitle (as far as filled). Similarly, authortext composes information on the author, typically just author. Note that \metawritepdfinfo will be effective only when invoked before the contents of the first page are written out.

\metawritepdfaux Auxiliary metadata is written out using hyperxmp by the command \metawritepdfaux with the mapping:

> url  $\rightarrow$  pdfurl  $source \rightarrow pdfsource$

\metawritepdfpreamble Some metadata must be written out sufficiently early, i.e. in the document preamble, in order to go into effect. These include the language settings, and they are written out by \metawritepdfpreamble with the mapping:

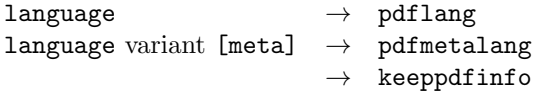

Note that pdfmetalang is a setting of hyperxmp and will be ignored if the package is not loaded. Furthermore, the hyperxmp option keeppdfinfo will be set unless the package option xmppdfinfo=false is set.

netawritepdfcontact A contact can be specified within PDF files in a standardised format using hyperxmp. The command \metawritepdfcontact passes on the following registers with the mapping:

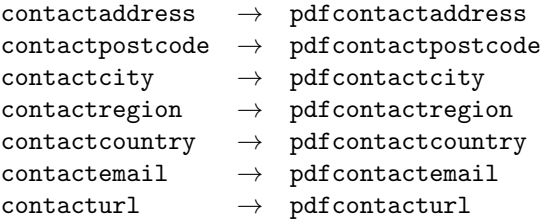

\metawritepdfrights A document copyright statement, see [section 2.5,](#page-7-0) is recorded within the PDF file by \metawritepdfrights using hyperxmp with the mapping:

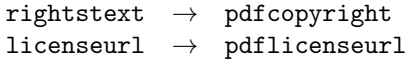

\metawritepdf Finally, it makes sense to write out PDF metadata automatically. This is controlled by writepdf filling or clearing certain variants var of the register writepdf:

> \metaset[var]{writepdf}{} or \metaunset[var]{writepdf}

If the variant auto is filled (default), PDF metadata is written automatically at the beginning of the document block by calling \metawritepdf. The command \metawritepdf calls the commands \metawritepdf. . . depending on whether the variants info, aux, preamble, contact, rights of the register writepdf are filled; the variants info, aux, preamble are enabled by default, the variants contact, rights need to be enabled explicitly.

Note that the basic metadata such as author and title do not have to be defined already in the preamble, but (depending on the combination of drivers and packages) they can be set before the contents of the first page are shipped out to the PDF file. If the basic registers are to be declared on the first page, one should disable their automatic writing by \metaunset[info]{writepdf}. When the corresponding registers have been filled, (but no later than the end of the first page), they need to be written manually by invoking \metawritepdfinfo.

### <span id="page-7-0"></span>2.5 Copyright and Licenses

Specifying a copyright statement and a license is very useful because it makes the allowed (re)use of the provided material evident to the reader. However, it also takes some efforts to set things up properly. The package metastr provides some default texts to state the license for a couple of well-established licenses. For instance, the set of Creative Commons licenses has become a standard to mark the intended (re)use of a document involving creative content. For documents related to software, there is a number of standard software licenses to choose from.

Registers. The package declares the following registers to state the copyright:

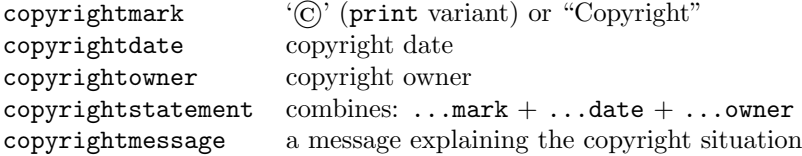

The package declares the following registers to state the license:

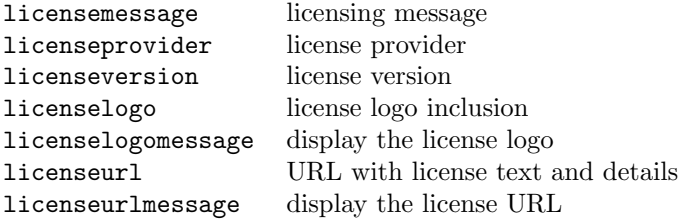

Furthermore, there are some related auxiliary registers:

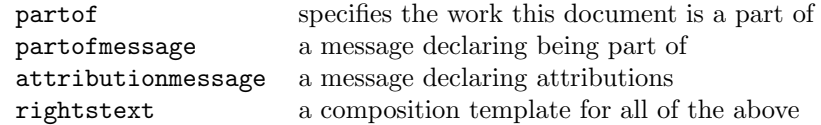

The above information is compiled automatically in the register rightstext. It can be written as PDF metadata as well as printed with formatting:

### \metapick[print]{rightstext}

Presets. The package provides a couple of presets for commonly used copyright statements and licenses. These are selected by:

### \metacopyright{preset} \metalicense{preset}

The following preset values provide the associated copyright statements:

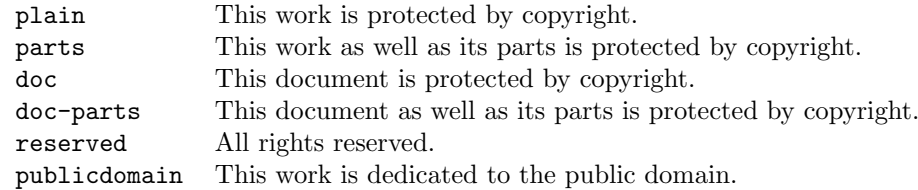

The following preset values provide the associated license statements:

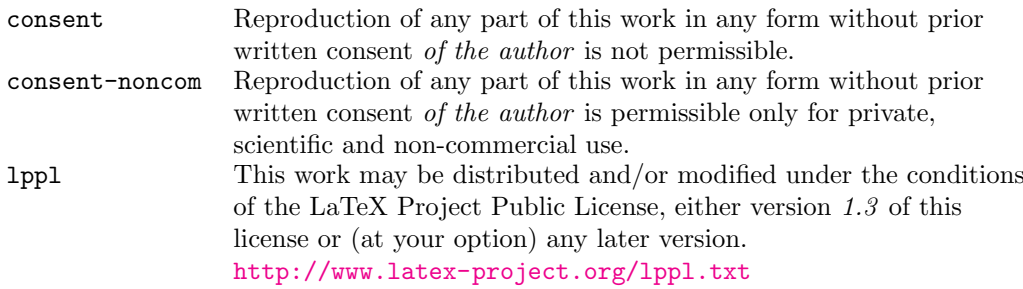

The license URL will be selected where available. The italicised parts of the license statement can be customised by the registers licenseversion and licenseprovider.

Creative Commons Licenses. A Creative Commons license can be selected by the command:

#### \metalicensecc{license}

The parameter *license* specifies the type of CC license:

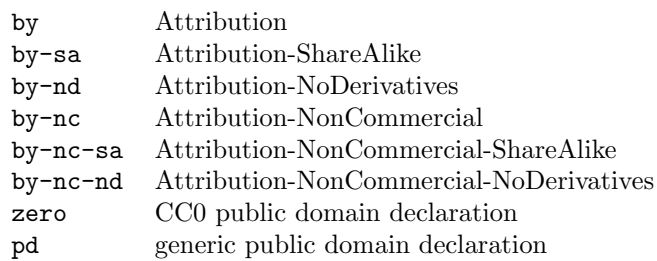

The appropriate license URL and CC logo is selected by the command as well, e.g.

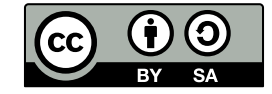

<https://creativecommons.org/licenses/by-sa/4.0/>

Note that pd is not a CC license, but it declares that the document is in the public domain by \metacopyright{publicdomain} and it selects the corresponding CC logo for public domain content.

A version of the CC license can be specified by the register licenseversion. The default version is 4.0 (international), further available versions are 3.0 (unported) as well as 2.5, 2.0, 1.0 (generic). For the CC0 license zero, the only available version is 1.0 (universal) which is the default.

Displaying the logo requires (manual) loading of the package graphicx; furthermore the package doclicense containing the logo files must be present. The display of the logo can be disabled by the package option cclogo=false. The logo display is coded by the following definitions which can be customised:

```
\metaset[print]{licenselogomessage}{%
  \centerline{\metapick[#1]{licenselogo}}}
\metaset[cmd]{licenselogo}{\includegraphics{#1}}
```
Various registers and variants of the selected CC license exist. The registers specific to CC licenses are:

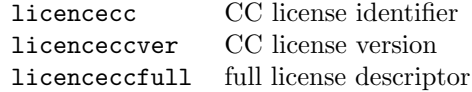

The variants specific to CC licenses are:

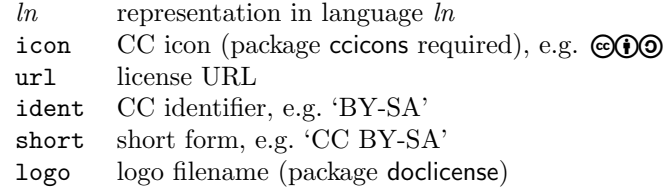

For example, a full license descriptor is displayed by \metapick[]{licenseccfull}: Creative Commons License "Attribution-ShareAlike 4.0 International". The license icon can be displayed by  $\met{icon}$  {licensecc}:  $\mathcal{O}$  (this requires the package ccicons to be loaded). Note that displaying the full license message licensemessage in variant print in some languages may produce quotation marks not declared in default fonts causing an error; this can be avoided to some extent by loading an appropriate packages for internationalisation such as babel.

### <span id="page-9-0"></span>2.6 Languages

A principal application of the register variants is to implement internationalisation and localisation. Evidently, this is a tricky subject due to various particularities of languages, but the register variants can be used to specify and select different language representations for some commonly used text elements. For example, the copyright and license statements in [section 2.5](#page-7-0) are internationalised (to some extent). This makes them conveniently usable in the appropriate language. Note that the language presets to be loaded need to be specified explicitly by the package option loadlang, see [section 2.7.](#page-11-0)

The idea is to understand the variant var of a register reg to be its representation in the language  $var=n[-CN]$ . The default (empty) variant as well as specific purpose variants (such as print) should be provided in the document language or a fallback language (such as English). The macro  $\text{var}$ {reg} then selects the appropriate language representation or falls back to the default language. Here var can specify a particular language or a particular purpose. Then,  $\mathcal{N}$  will pick (in this order of preference):

- $\bullet$  the language or purpose  $var$ ,
- the document language specified by \metasetlang (if available),
- the document language specified by \metasetlang with country code stripped (if available),
- the default variant,
- the fallback language (first of package option loadlang).

Note that nesting of  $\mathcal{H}_1\{reg\}$  passes along the original variant var in the parameter #1. This mechanism allows to specify some non-specific elements in a universal language while the appropriate language is selected where available.

\metaterm \metatranslate \metasettest are defined by the package: The package reserves registers of the form  $term-term$  for storing terms in various (language) representations. A couple of such term registers describing common entities in typesetting

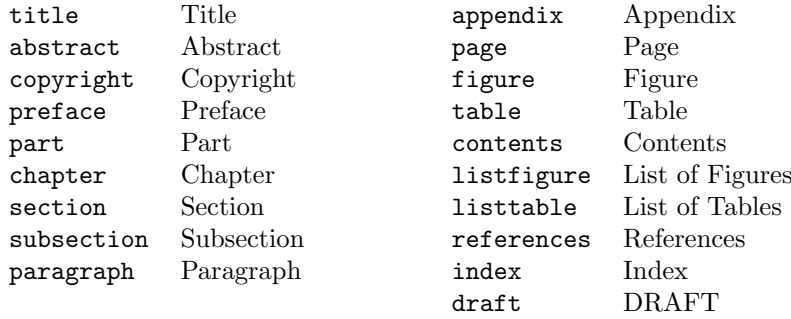

These are provided in different languages for convenient internationalisation (this can be viewed as a low-key implementation of some of the features of the [babel](https://ctan.org/pkg/babel) package). Additional term registers can be defined by the user. Term registers are accessed by the macros:

```
\metaterm{term}
\mathcal{L}[ln]{term}\mathcal{L}[ln]{reg}{def}
```
The macro  $\mathcal{L}$  term obtains the term term in the default language (it invokes  $\mathcal{L}$  in the fact in  $\mathcal{L}$ with empty variant), while  $\text{translate}$  uses any other language  $\ln$ . The macro  $\mathcal{L}$  are in a particular language  $\mathcal{L}$ . Note that therefore it is not necessary to declare term registers explicitly by  $\met{adef.}$ 

The PDF metadata are written out in the metadata language variant specified by \metasetlang\*; otherwise in the default document language specified by \metasetlang is used. Some registers can even be written out in several alternative language versions using the package hyperxmp, namely title, subject and rightstext. The set of alternative languages is specified by (before invoking the respective command  $\metauritepdf...$ ):

> \metaset[altlang]{title}{languages} \metaset[altlang]{subject}{languages} \metaset[altlang]{rightstext}{languages}

Here, *languages* is a comma-separated list of language identifiers and for each identifier  $ln$ the information is written out in the respective language variant.

# <span id="page-11-0"></span>2.7 Package Options

General options for the package can be selected by the commands:

```
\usepackage[opts]{metastr}
or \PassOptionsToPackage{opts}{metastr}
```
\PassOptionsToPackage must be used before \usepackage. opts is a comma-separated list of options.

The following options are available:

- hyperref[=true|false] (no value implies true, initially set to true) use the package hyperref to write metadata to PDF.
- hyperxmp $[=true]$  false  $[$  (no value implies true, initially set to true) use the auxiliary package hyperxmp to write additional metadata to PDF.
- checkdef<sup> $[=true|false]$ </sup> (no value implies true, initially set to true) check whether registers have been previously declared when filling them.
- cclogo[ $=true|false|$ ] (no value implies true, initially set to true) display CC logo from doclicense package.
- cclogocurr=dollar|euro|yen (initially set to dollar) select currency symbol for Creative Commons NonCommercial logos.
- cclogoshape=box|slim (initially set to box) select shape of Creative Commons NonCommercial logos.
- xmppdfinfo[=true|false] (no value implies true, initially set to true) write the basic PDF info block when using the auxiliary package hyperxmp; if this option is set, hyperxmp is loaded with the option keeppdfinfo.
- draft[=true|false] (no value implies true, initially set to false) fill draft register with "DRAFT".
- titlematter  $[=true|false]$  (no value implies true, initially set to false) when set to true, composition register titletext prints only the title; when set to false, titletext also prints authorship, location and date information (legacy behaviour).
- course<sup>[ $=$ true $|$ false] (no value implies true, initially set to false) Setup extended</sup> registers for course materials, see [section 2.8.](#page-11-1)
- loadlang= $ln-1$  | $ln-2$ |...| $ln-n$  (bar-separated list w/o spaces, initially set to en) Load presets for languages  $ln-1$ ,  $ln-2$ ,  $\ldots$ ,  $ln-n$ , see [section 2.6.](#page-9-0) The first language  $ln-1$  serves as the fallback variant. Available internationalisations currently consist of:

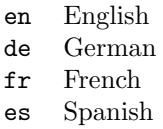

Selected package options can be adjusted after the package has been loaded by the command:

### \metasetup{opts}

Presently, only draft can be adjusted.

# <span id="page-11-1"></span>2.8 Extras

The package can provide some special purpose registers on request.

Course Materials. A couple of registers for course materials are provided upon setting the package option course:

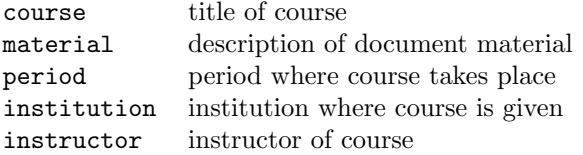

The variant course of the register titlematter (or titletext) displays a compilation of these registers for display on a title page:

> course material \par draft institution, period instructor

Furthermore, the registers title, subtitle, author, location and date are diverted to course, material, instructor, institution and period respectively. Consequently, their values are automatically written as PDF metadata, but it is certainly possible to override them with custom values.

# <span id="page-12-0"></span>3 Information

# <span id="page-12-1"></span>3.1 Copyright

Copyright © 2020 Niklas Beisert

This work may be distributed and/or modified under the conditions of the LATEX Project Public License, either version 1.3 of this license or (at your option) any later version. The latest version of this license is in <http://www.latex-project.org/lppl.txt> and version 1.3 or later is part of all distributions of LAT<sub>EX</sub> version  $2005/12/01$  or later.

This work has the LPPL maintenance status 'maintained'.

The Current Maintainer of this work is Niklas Beisert.

This work consists of the files README.txt, metastr.ins and metastr.dtx as well as the derived files metastr.sty, metasamp.tex and metastr.pdf.

## <span id="page-12-2"></span>3.2 Files and Installation

The package consists of the files:

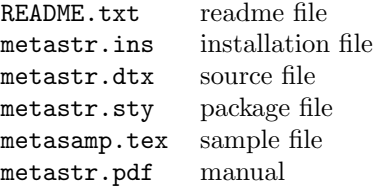

The distribution consists of the files README.txt, metastr.ins and metastr.dtx.

• Run (pdf)LATEX on metastr.dtx to compile the manual metastr.pdf (this file).

• Run LATEX on metastr.ins to create the package metastr.sty and the samples consisting of metasamp.tex. Copy the file metastr.sty to an appropriate directory of your LATEX distribution, e.g. texmf-root/tex/latex/metastr.

# <span id="page-13-0"></span>3.3 Related Packages

The package makes use of other packages available at CTAN:

- This package uses the package [hyperref](http://ctan.org/pkg/hyperref) to write basic metadata to a PDF file. Compatibility with the hyperref package has been tested with v7.00c (2019/11/10).
- This package uses the package keyval from the graphics bundle to process the options for the package, environments and macros. Compatibility with the keyval package has been tested with v1.15 (2014/10/28).
- This package can use the package [hyperxmp](http://ctan.org/pkg/hyperxmp) to write extended metadata to a PDF file. Compatibility with the hyperxmp package has been tested with  $v5.4$  (2020/06/19).
- This package can use the Creative Commons license icon files included in the package [doclicense](http://ctan.org/pkg/doclicense). Compatibility with the doclicense package has been tested with v2.0.1  $(2020/06/26)$ .
- This package can use the Creative Commons license icon fonts included in the package [ccicons](http://ctan.org/pkg/ccicons). Compatibility with the ccicons package has been tested with v1.6  $(2017/10/30).$
- Icon files are displayed by means of the [graphicx](http://ctan.org/pkg/graphicx) package. The package needs to be loaded explicitly. Compatibility with the graphicx package has been tested with v1.1a  $(2017/06/01).$

There are several other LAT<sub>EX</sub> packages which store and write basic metadata for some specific purposes:

- The package [hyperref](http://ctan.org/pkg/hyperref) writes the arguments of **\author** and **\title** unless the package option pdfusetitle=false is declared (at load time).
- The package [hyperxmp](http://ctan.org/pkg/hyperxmp) writes the arguments of \author and \title.
- The package [exframe](http://ctan.org/pkg/exframe) writes the \exercisedata registers author, title, subject and keyword unless the package option pdfdata=off is specified.
- The package [beamer](http://ctan.org/pkg/beamer) writes the arguments of \author, \title, \subject and \keywords.
- The package [gitver](http://ctan.org/pkg/gitver) writes pdfsubject unless the package option nopdfinfo is specified.
- Various packages to prepare articles for publication in journals.

Their mechanisms may be in competition with the ones of the present package metastr. In order to make the packages work together on the same set of data, the most promising option which should work in many cases is the following: Fill the registers of metastr with the desired values. Then pass them on to the structures of the other package(s) using \metaget or \metapick. Since the latter commands are robust, the other structures ought to be able to handle them without further ado. To avoid potential conflicts, multiple writing of (basic) metadata should be disabled. For the metastr package this is achived by:

> \metaunset[info]{writepdf} or \metaunset[auto]{writepdf}

## <span id="page-14-0"></span>3.4 Feature Suggestions

The following is a list of features which may be useful for future versions of this package:

- Presets for GNU and other software licenses.
- Registers for publication data.
- Further translations of copyright and license statements.
- Export translations to files
- Make use of the babel package for translations of basic terms.

### <span id="page-14-1"></span>3.5 Revision History

 $v1.1.1: 2020/08/27$ 

- introduce skip variant for titlematter register
- adjust hook to new IATEX  $2\varepsilon$  (2020-10) hook processing

#### $v1.1: 2020/06/28$

- \metasetup to adjust some package options (draft)
- titlematter, authortext, datatext composition registers added; legacy behaviour of titletext preserved, can be changed by package option titlematter
- linebreak register added
- fix saving of PDF info (keeppdfinfo) with updated hyperxmp package
- fix package options hyperref, hyperxmp, checkdef, xmppdfinfo
- fix compatibility with updated doclicense package  $(v2)$

### $v1.0: 2020/02/06$

• first version, published on CTAN

# <span id="page-14-2"></span>A Sample

This section provides an example of how to apply some of the metastr mechanisms and licenses.

Some lines in the example are commented by %% for easy experimenting.

#### Preamble. Standard document class:

1 \documentclass[12pt]{article}

Use package geometry to set the page layout; adjust the paragraph shape:

```
2 \usepackage{geometry}
```

```
3 \geometry{layout=a4paper}
```

```
4 \geometry{paper=a4paper}
```

```
5 \geometry{margin=2.5cm}
```

```
6 \parindent0pt
```

```
7 \parskip1ex
```
Declare some options for the package hyperref; it does not hurt to load it explicitly although metastr will invoke it by default if not loaded:

```
8 \PassOptionsToPackage{bookmarks=true}{hyperref}
9 \usepackage{hyperref}
```
Set some options for the metastr package:

```
10 \PassOptionsToPackage{loadlang=en|de|fr|es}{metastr}
11 %%\PassOptionsToPackage{loadlang=en|fr|es}{metastr}
12 %%\PassOptionsToPackage{loadlang=de|en}{metastr}
13 \PassOptionsToPackage{cclogocurr=euro}{metastr}
14 %%\PassOptionsToPackage{cclogoshape=slim}{metastr}
```
Include the metastr package along with graphicx, babel and ccicons (where available):

```
15 \usepackage[titlematter]{metastr}
16 \usepackage{graphicx}
17 \usepackage[english]{babel}
18 \IfFileExists{ccicons.sty}{\usepackage{ccicons}}{}
```
Some Adjustments. Declare some term to be translated; doesn't hurt to declare a couple of variants:

```
19 \metasetterm[en]{Zurich}{Zurich}
20 \metasetterm[de]{Zurich}{Z\"rich}
21 \metasetterm[fr]{Zurich}{Zurich}
22 \metasetterm[es]{Zurich}{Z\'urich}
23 \metasetterm[it]{Zurich}{Zurigo}
24 \metasetterm[pt]{Zurich}{Zurique}
```
Define subject to combine location and date (as far as filled):

\metaset{subject}{\metacompose[#1]{location}{location: }

- 26 {\metacompose[#1]{date}{, date:  ${}{}$ }{}}}
- {\metacompose[#1]{date}{date: }{}{}}}

Adjust title display:

```
28 \metaset[skip]{subtitle}{\vspace{1ex}}
29 \metaset[skip]{author}{\vspace{2ex}}
30 \metaset[skip]{location}{\vspace{1ex}}
31 \metaset[skip]{date}{\vspace{1ex}}
32 \metaset[style]{title}{\LARGE\bfseries}
33 \metaset[style]{author}{\large\scshape}
34 \metaset[sep]{draft}{ -- }
35 %%\metaunset[sep]{date}
```
Write title also in english and german; write rights as PDF metadata also in English and Spanish:

```
36 \metaset[altlang]{title}{en,de}
37 \metaset[altlang]{rightstext}{en,es}
38 \metaset[rights]{writepdf}{}
```
Set Document Data. Set the document language:

```
39 \metasetlang{en}
40 %%\metasetlang{de}
41 %%\metasetlang{de-CH}
42 %%\metasetlang{fr}
```
Define some document data:

```
43 \metaset[en]{title}{A metastr Sample}
44 \metaset[de]{title}{Ein metastr Beispiel}
45 \metaset[print]{title}{A \textsf{metastr} Sample}
46 \metaset{subtitle}{Illustration of some features}
47 \metaset{author}{Niklas Beisert}
48 \metaset{keywords}{composition of title, application of licenses, translations}
49 \metaset{location}{\metatranslate[#1]{Zurich}}
50 \metaset{date}{2020/02/06}
51 \metaset{partof}{The metastr Package}
52 \metaset[print]{partof}{The \textsf{metastr} Package}
53 \metasetup{draft=true}
```
Copyright settings:

```
54 \metaset{copyrightowner}{\metapick[#1]{author}}
55 \metaset{copyrightdate}{2020}
56 \metacopyright{doc}
57 %%\metacopyright{reserved}
```
License settings:

```
58 %%\metaset{licenseversion}{1.2}
59 %%\metalicense{lppl}
```
Creative Commons License use:

```
60 %%\metaset{licenseversion}{3.0}
61 \metalicensecc{by-sa}
62 %%\metalicensecc{by-nc-sa}
63 %%\metalicensecc{zero}
64 %%\metalicensecc{pd}
```
Scale the CC logo a bit:

\metaset[cmd]{licenselogo}{\includegraphics[scale=0.75]{#1}}

Start document body:

\begin{document}

Header. Display title block:

```
67 \pdfbookmark[1]{\metaterm{title}}{title}
68 \begin{center}
69 \metapick[print]{titlematter}
70 \end{center}
```
Display fineprint in fine print:

```
71 \vspace{1ex}\hrule\par\vspace{1ex}
72 \begingroup\footnotesize
73 \pdfbookmark[1]{\metaterm{copyright}}{copyright}
74 \metapick[print]{rightstext}
75 \endgroup
76 \vspace{1ex}\hrule\par\vspace{1ex}
```
Content. Some useful content:

```
77 \section{Metadata Inspection}
78
```

```
79 The metadata stored in this example PDF can be inspected with
80 the tool \texttt{pdfinfo}:
81
82 \begin{tabular}{l}
83 \verb+pdfinfo metasamp.pdf+\\
84 \verb+pdfinfo -meta metasamp.pdf | less+
85 \end{tabular}
```
Translations. Demonstration of terms and translations:

```
86 \section{Translations}
87
88 \begin{tabular}{ll}
89 document language:&\metaterm{Zurich}\\
90 Spanish:&\metatranslate[es]{Zurich}
91 \end{tabular}
```
Creative Commons. Demonstrate some CC terms:

```
92 \metaif[]{cc@type}{ % only if a CC license is in use
93 \section{Creative Commons}
94 some representations of the selected license:
95 \begin{itemize}
96 \item license identifier:
97 \metapick[]{licensecc}
98 \item \texttt{short} identifier:
99 \metapick[short]{licensecc}
100 \item full form:
101 \metapick[]{licenseccfull}
102 \item \texttt{ident} form:
103 \metapick[ident]{licensecc}
104 \item \texttt{short} form:
105 \metapick[short]{licenseccfull}
106 \IfFileExists{ccicons.sty}
107 {\item \texttt{icon} forms:
108 -- \metapick[icon]{licensecc}
109 -- \metapick[icon]{licenseccfull} --}{}
110 \item \texttt{url} form:
111 \metapick[url]{licenseccfull}
112 \end{itemize}
113 }{}
```
End of document body:

\end{document}

# <span id="page-17-0"></span>B Implementation

This section describes the implementation of the package metastr.sty.

### <span id="page-17-1"></span>B.1 Package Setup

The package declares a couple of setup options.

It loads the package keyval for extended options processing.

```
115 \RequirePackage{keyval}
```

```
hyperref
  hyperxmp
   checkdef
     cclogo
cclogocurr
cclogoshape
xmppdfinfo
             Store the selected package options in some corresponding internal macros:
             116 \newif\ifmstr@opt@hyperref\mstr@opt@hyperreftrue
             117 \newif\ifmstr@opt@hyperxmp\mstr@opt@hyperxmptrue
              118 \newif\ifmstr@opt@checkdef\mstr@opt@checkdeftrue
              119 \newif\ifmstr@opt@xmppdfinfo\mstr@opt@xmppdfinfotrue
              120 \newif\ifmstr@opt@course\mstr@opt@coursefalse
              121 \newif\ifmstr@opt@draft\mstr@opt@draftfalse
              122 \newif\ifmstr@opt@titlematter\mstr@opt@titlematterfalse
              123 \newif\ifmstr@opt@cclogo\mstr@opt@cclogotrue
              124 \def\mstr@opt@cclogocurr{dollar}
              125 \def\mstr@opt@cclogoshape{box}
              126 \def\mstr@opt@loadlang{en}
              127 \def\mstr@group{mstr@}
              128 \define@key{\mstr@group}{hyperref}[true]{%
              129 \csname mstr@opt@hyperref#1\endcsname}
              130 \define@key{\mstr@group}{hyperxmp}[true]{%
              131 \csname mstr@opt@hyperxmp#1\endcsname}
              132 \define@key{\mstr@group}{checkdef}[true]{%
              133 \csname mstr@opt@checkdef#1\endcsname}
              134 \define@key{\mstr@group}{xmppdfinfo}[true]{%
              135 \csname mstr@opt@xmppdfinfo#1\endcsname}
              136 \define@key{\mstr@group}{cclogo}[true]{\csname mstr@opt@cclogo#1\endcsname}
              137 \define@key{\mstr@group}{cclogocurr}{\def\mstr@opt@cclogocurr{#1}}
              138 \define@key{\mstr@group}{cclogoshape}{\def\mstr@opt@cclogoshape{#1}}
              139 \define@key{\mstr@group}{loadlang}{\def\mstr@opt@loadlang{#1}}
              140 \define@key{\mstr@group}{course}[true]{\csname mstr@opt@course#1\endcsname}
              141 \define@key{\mstr@group}{draft}[true]{\csname mstr@opt@draft#1\endcsname}
              142 \define@key{\mstr@group}{titlematter}[true]{%
              143 \csname mstr@opt@titlematter#1\endcsname}
```
Pass undeclared options on to keyval processing:

```
144 \DeclareOption*{\expandafter\setkeys\expandafter\mstr@group%
145 \expandafter{\CurrentOption}}
```
Process global options while loading package:

\ProcessOptions

\metasetup \metasetup processes package options when the package has already been loaded:

```
147 \def\mstr@setup{mstr@setup}
148 \newcommand{\metasetup}[1]{\setkeys\mstr@setup{#1}}
```
### <span id="page-18-0"></span>B.2 Definitions

The following describes the basic definitions of the package.

Required Packages. The package loads the packages hyperref and hyperxmp (unless excluded):

```
149 \ifmstr@opt@hyperref\RequirePackage{hyperref}\fi
150 \ifmstr@opt@hyperxmp\RequirePackage{hyperxmp}\fi
151 \ifmstr@opt@xmppdfinfo\ifdefined\xmptilde\hypersetup{keeppdfinfo}\fi\fi
```
General Definitions.

\mstr@exptwo A macro to conveniently expand the third token in line: 152 \def\mstr@exptwo#1{\expandafter#1\expandafter} \mstr@csdo \mstr@csdotwo Some macros to conveniently expand \csname arguments before expanding the macro: 153 \def\mstr@csdo#1#2{\expandafter#1\csname#2\endcsname} 154 \def\mstr@csdotwo#1#2#3{\mstr@exptwo#1#2\csname#3\endcsname} \mstr@iftext Check whether macro #1 equals text #2, then do #3: 155 \long\def\mstr@iftext#1#2#3{\def\mstr@tmp{#2}\ifx#1\mstr@tmp#3\fi}

#### Internal Definitions.

\mstr@lang@main \mstr@lang@short Predefine language identifiers as empty. These define the language for the document text (with and without country code), document metadata and a fallback language:

\mstr@lang@fallback \mstr@lang@meta

 \let\mstr@lang@main\@empty \let\mstr@lang@short\@empty \let\mstr@lang@fallback\@empty \let\mstr@lang@meta\@empty

### Interface Definitions.

\metatilde Define a macro for the tilde character (mostly for use within URLs); recycle the definitions \metacomma from hyperxmp if available:

```
160 \ifdefined\xmptilde
161 \let\metatilde\xmptilde
162 \let\metacomma\xmpcomma
163 \else
164 \def\metatilde{"}
165 \def\metacomma{,}
166 \fi
```
#### Declare Registers.

\metadef Declare a register:

167 \newcommand{\metadef}[1]{% 168 \mstr@csdo\let{mstr@def@#1}\relax}

\mstr@verify Verify the declaration of a register; throw an error if undeclared; disable checking for package option checkdef=false:

> \newcommand{\mstr@verify}[1]{% \ifcsname mstr@def@#1\endcsname\else \PackageError{metastr}{register '#1' undefined}{}%  $172 \quad \text{If } i$ \ifmstr@opt@checkdef\else\def\mstr@verify#1{}\fi

#### Set Registers.

\mstr@setbare Store the register value in the macro \mstr@data@reg@var; define one argument to pass along original variant:

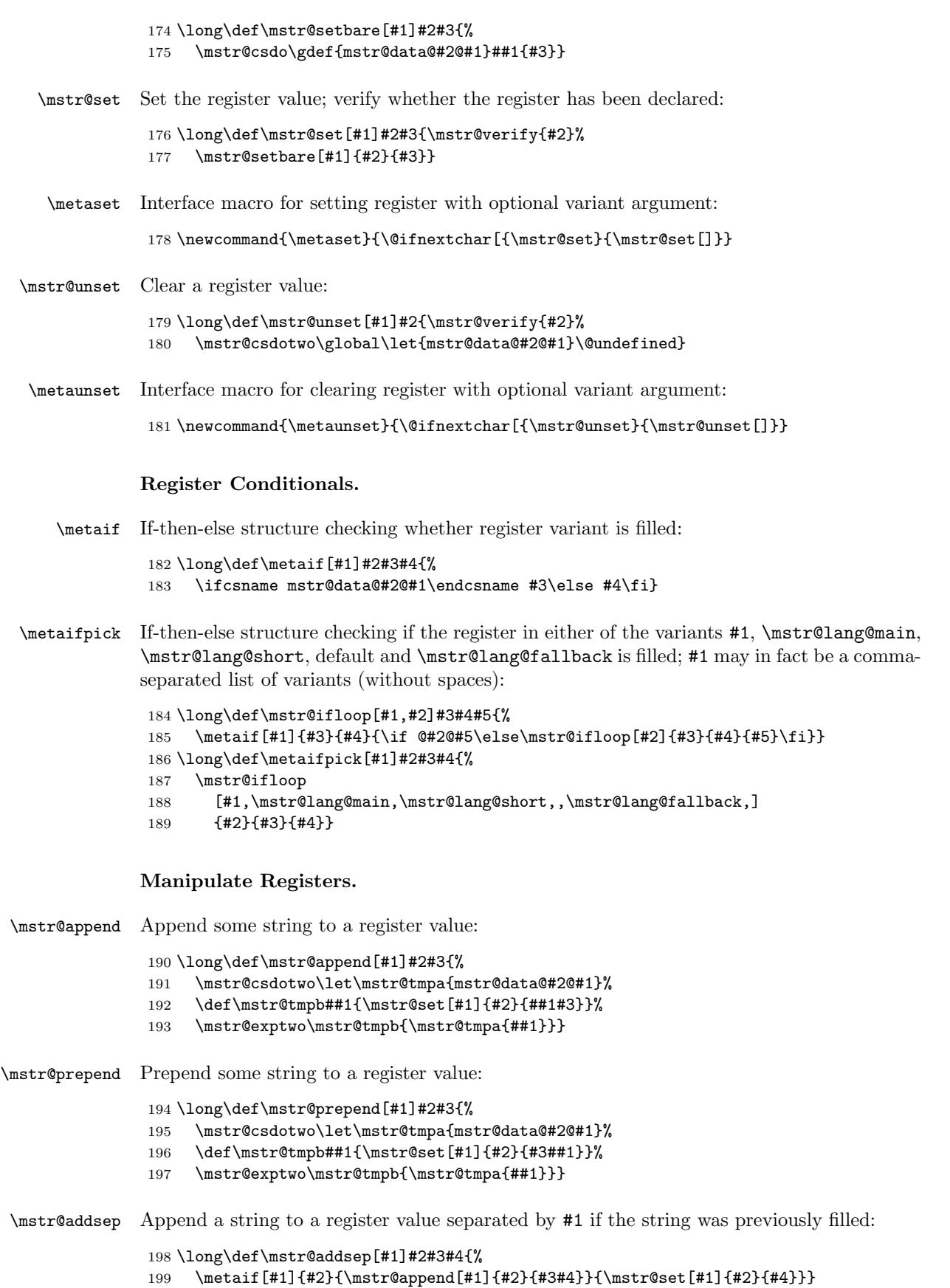

\metaappend Interface macros for appending, prepending and adding with separator:

```
\metaprepend
\metaaddsep
              200 \newcommand{\metaappend}{%
              201 \@ifnextchar[{\mstr@append}{\mstr@append[]}}
              202 \newcommand{\metaprepend}{%
              203 \@ifnextchar[{\mstr@prepend}{\mstr@prepend[]}}
              204 \newcommand{\metaaddsep}{%
              205 \@ifnextchar[{\mstr@addsep}{\mstr@addsep[]}}
```
#### Read Register Values.

\mstr@getbare Read a register value while passing along the original variant as an argument:

```
206 \def\mstr@getbare[#1]#2#3{\csname mstr@data@#2@#1\endcsname{#3}}
```
\metaget Interface function to read register value with mandatory variant argument in square brackets; return nothing if register clean:

```
207 \def\metaget[#1]#2{%
208 \metaif[#1]{#2}{\mstr@getbare[#1]{#2}{#1}}{}}%
```
\metacompose \metapick \metapick returns a filled register value among the variants #1, \mstr@lang@main, \mstr@lang@short, default and \mstr@lang@fallback (in this order of preference), otherwise it returns nothing; #1 may in fact be a comma-separated list of variants (without spaces); \metacompose sandwiches the value between #3 and #4 if found, and otherwise returns #5:

```
209 \long\def\mstr@composeloop[#1,#2]#3#4#5#6#7{%
210 \metaif[#1]{#4}{#5\mstr@getbare[#1]{#4}{#3}#6}
211 {\if @#2@#7\else\mstr@composeloop[#2]{#3}{#4}{#5}{#6}{#7}\fi}}
212 \long\def\metacompose[#1]#2#3#4#5{%
213 \mstr@composeloop
```

```
214 [#1,\mstr@lang@main,\mstr@lang@short,,\mstr@lang@fallback,]{#1}
215 {#2}{#3}{#4}{#5}}%
```

```
216 \def\metapick[#1]#2{\metacompose[#1]{#2}{}{}{}}
```
#### Language Selection.

language Declare language register:

```
217 \metadef{language}
```
\metasetlang Set language and extract short forms:

```
218 \def\mstr@lang@split#1#2-#3@{%
219 \mstr@csdo\gdef{mstr@lang@#1}{#2}}
220 \newcommand{\mstr@setlang@main}[1]{%
221 \metaset{language}{#1}%
222 \gdef\mstr@lang@main{#1}%
223 \mstr@lang@split{short}#1-@%
224 \metaset[short]{language}{\mstr@lang@short}%
225 \metaif[meta]{language}{}{\mstr@lang@split{meta}#1-@}}
226 \newcommand{\mstr@setlang@meta}[1]{%
227 \metaset[meta]{language}{#1}%
228 \mstr@lang@split{meta}#1-@%
229 \metaset[metashort]{language}{\mstr@lang@meta}}
230 \newcommand{\metasetlang}{%
```

```
231 \@ifstar\mstr@setlang@meta\mstr@setlang@main}
```
#### Terms.

```
\metaterm
  \metatranslate
    \metasetterm
                  Macros for filling and reading term registers:
                   232 \newcommand{\metaterm}{\metatranslate[]}
                   233 \def\metatranslate[#1]#2{\metapick[#1]{term-#2}}
                   234 \long\def\mstr@setterm[#1]#2#3{%
                   235 \metadef{term-#2}\mstr@setbare[#1]{term-#2}{#3}}
                   236 \newline \newline \label{thm:main} $$236 \newline \mathrm{{\metasetterm}}{\@ifnextchar[{} \mstr@setterm}{\mstr@setterm}$$Automatic Writing to PDF.
        writepdf Declare register writepdf to control automatic writing of metadata to PDF files:
                   237 \metadef{writepdf}
                   238 \metaset[auto]{writepdf}{}
                   239 \metaset[preamble]{writepdf}{}
                   240 \metaset[info]{writepdf}{}
                   241 \metaset[aux] {writepdf}{}
\mstr@ifwritepdf Auxiliary macro to write some type of metadata if switch activated, disable switch
                   afterwards:
                   242 \long\def\mstr@ifwritepdf[#1]#2{%
                   243 \metaif[#1]{writepdf}{#2\metaunset[#1]{writepdf}}{}}
   \metawritepdf Write selected types of metadata to PDF file:
                   244 \newcommand{\metawritepdf}{%
                   245 \mstr@ifwritepdf[preamble]{\metawritepdfpreamble}%
                   246 \mstr@ifwritepdf[info]{\metawritepdfinfo}%
                   247 \mstr@ifwritepdf[aux]{\metawritepdfaux}%
                   248 \mstr@ifwritepdf[contact]{\metawritepdfcontact}%
                   249 \mstr@ifwritepdf[rights]{\metawritepdfrights}%
                   250 }
  \mstr@begindoc Hook for writing data to PDF file; this is the last chance to write the preamble set of data
                   to the PDF:
                   251 \newcommand{\mstr@begindoc}{%
                   252 \mstr@ifwritepdf[preamble]{\metawritepdfpreamble}%
                   253 \mstr@ifwritepdf[auto]{\metawritepdf}%
                   254 }
                   Hook \mstr@begindoc to begining of document block before hooks by hyperref are called;
                   legacy code for latex releases earlier than 2020-10 to add hook before all other hooks are
                   called:
                   255 \ifdefined\AddToHook
                   256 \DeclareHookRule{begindocument}{metastr}{before}{hyperref}
                   257 \AddToHook{begindocument}{\mstr@begindoc}
                   258 \else
                   259 \begingroup
                   260 \toks@\expandafter{\expandafter\mstr@begindoc\@begindocumenthook}%
                   261 \xdef\@begindocumenthook{\the\toks@}%
                   262 \endgroup
                   263 \fi
```

```
23
```
# <span id="page-23-0"></span>B.3 Basic Registers

The following defines a set of basic and auxiliary registers.

#### Declarations.

draft Declare register to state draft mode:

```
264 \metadef{draft}
```
Set draft text (if draft option set), declare draft option:

```
265 \newcommand{\mstr@set@draft}{%
           266 \ifmstr@opt@draft\metaset{draft}{\metatranslate[##1]{draft}}%
           267 \else\metaunset{draft}\fi}
           268 \define@key{\mstr@setup}{draft}[true]{%
           269 \csname mstr@opt@draft#1\endcsname\mstr@set@draft}%
           270 \mstr@set@draft
   title
Basic registers:
subtitle
 author
          271 \metadef{title}
```

```
date
location
subject
keywords
          272 \metadef{subtitle}
          273 \metadef{author}
          274 \metadef{date}
          275 \metadef{location}
          276 \metadef{subject}
          277 \metadef{keywords}
```
linebreak Declare an auxiliary register to break a line in print variant and display a space otherwise:

```
278 \metadef{linebreak}
279 \metaset[]{linebreak}{ }
280 \metaset[print]{linebreak}{\\}
```
#### Title and Author Composition.

```
titlematter
Declare register to compose title display (analogous to \maketitle):
 titletext
authortext
  datatext
              281 \metadef{titlematter}
             282 \metadef{titletext}
              283 \metadef{authortext}
              284 \metadef{datatext}
```
\metatitleline \metatitlelinetwo Macros to print a formatted title line with one or two items; variant skip produces vertical skip before the item, variant style sets the text style, variant sep defines the separator between two items or undefined for two independent lines:

```
285 \def\metatitleline[#1]#2{%
286 \metacompose[#1]{#2}
287 {\metaget[skip]{#2}\begingroup\metaget[style]{#2}}
288 {\par\endgroup}{}}
289 \def\metatitlelinetwo[#1]#2[#3]#4{%
290 \metaif[sep]{#4}
291 {\metacompose[#1]{#2}
292 {\metaget[skip]{#2}\begingroup\metaget[style]{#2}}
293 {\mathfrak{#3}({\mathfrak{se}}({\mathfrak{sep}}){\mathfrak{sp}}294 {\metatitleline[#3]{#4}}}
295 {\metatitleline[#1]{#2}\metatitleline[#3]{#4}}}
```
Set default layout and spacing:

```
296 \metaset[style]{title}{\LARGE}
297 \metaset[style]{subtitle}{\large}
298 \metaset[style]{draft}{\large}
299 \metaset[style]{author}{\large}
300 \metaset[style]{location}{\large}
301 \metaset[style]{date}{\large}
302 \metaset[skip]{subtitle}{\vspace{1.5em}}
303 \metaset[skip]{draft}{\vspace{1.5em}}
304 \metaset[skip]{author}{\vspace{3em}}
305 \metaset[skip]{location}{\vspace{1.5em}}
306 \metaset[skip]{date}{\vspace{1.5em}}
307 \metaset[sep]{subtitle}{ -- }
308 \metaset[sep]{date}{, }
309 \metaset[sep]{draft}{: }
```
Preset for titlematter, titletext, authortext and datatext in generic and print variants:

```
310 \metaset{titletext}{%
311 \metacompose[#1]{draft}{}{\metaget[sep]{draft}}{}%
312 \metapick[#1]{title}%
313 \metacompose[#1]{subtitle}{\metaget[sep]{subtitle}}{}{}}
314 \metaset{authortext}{\metapick[#1]{author}}
315 \metaset{datatext}{%
316 \metacompose[#1]{location}{}{\metaget[sep]{date}}{}%
317 \metapick[#1]{date}}
318 \metaset{titlematter}{%
319 \metapick[#1]{titletext}%
320 \metapick[#1]{authortext}%
321 \metapick[#1]{datatext}%
322 \metaget[skip]{titlematter}}
323 \metaset[print]{titletext}{%
324 \metatitleline[print]{title}%
325 \metatitlelinetwo[print]{subtitle}[print]{draft}}
326 \metaset[print]{authortext}{%
327 \metatitleline[print]{author}}
328 \metaset[print]{datatext}{%
329 \metatitlelinetwo[print]{location}[print]{date}}
```
Legacy presets:

```
330 \ifmstr@opt@titlematter\else
331 \metaset{titlematter}{%
332 \metapick[#1]{titletext}%
333 \metaget[skip]{titlematter}}
334 \metaset[print]{titletext}{%
335 \metatitleline[print]{title}%
336 \metatitlelinetwo[print]{subtitle}[print]{draft}%
337 \metapick[print]{authortext}%
338 \metapick[print]{datatext}}
339 \fi
```
Further Registers.

url Registers for document URL and message to display it:

urlmessage \metadef{url} \metadef{urlmessage}

```
Print URL as hyperlink:
```
 $342 \hspace{10pt} \texttt{curl}\{\texttt{etaget[]}\{url}\}$ 

URL message default text (translated):

```
343 % \metaset{urlmessage}{%
344 % The current version of this work can be found at:
345 % \metapick[#1]{url}.}
```
partof Registers for document URL and message to display it:

```
partofmessage
```
 \metadef{partof} \metadef{partofmessage}

part of message default text (translated):

 % \metaset{partofmessage}{% % This document is part of the work: \metapick[#1]{partof}.}

source Register for source name:

\metadef{source}

#### Write to PDF.

etawritepdfpreamble Write some registers to PDF that need to be written before the start of the document:

```
351 \newcommand{\metawritepdfpreamble}{\ifdefined\hypersetup
352 \metaif[]{language}
353 {\hypersetup{pdflang={\metaget[]{language}}}}{}%
354 \ifdefined\xmptilde
355 \metaif[meta]{language}
356 {\hypersetup{pdfmetalang={\metaget[meta]{language}}}}{}%
357 \{fi\}
```
#### \metawritepdfinfo Write the basic registers to PDF; also write alternative language representations of pdftitle and pdfsubject:

```
358 \newcommand{\metawritepdfinfo}{\ifdefined\hypersetup
359 \metaifpick[\mstr@lang@meta]{author}
360 {\hypersetup{pdfauthor={\metapick[\mstr@lang@meta]{authortext}}}}{}%
361 \metaifpick[\mstr@lang@meta]{title}
362 {\hypersetup{pdftitle={\metapick[\mstr@lang@meta]{titletext}}}}{}%
363 \metaifpick[\mstr@lang@meta]{subject}
364 {\hypersetup{pdfsubject={\metapick[\mstr@lang@meta]{subject}}}}{}%
365 \metaifpick[\mstr@lang@meta]{keywords}
366 {\hypersetup{pdfkeywords={\metapick[\mstr@lang@meta]{keywords}}}}{}%
367 \ifdefined\xmptilde
368 \metaif[altlang]{title}{%
369 \@for\mstr@tmp:=\mstr@data@title@altlang{}\do{%
370 \metaifpick[\mstr@tmp]{title}
371 {\XMPLangAlt{\mstr@tmp}{pdftitle=
372 {\metapick[\mstr@tmp]{titletext}}}}{}}%
373 \metaunset[altlang]{title}}{}%
374 \metaif[altlang]{subject}{%
375 \@for\mstr@tmp:=\mstr@data@subject@altlang{}\do{%
376 \metaifpick[\mstr@tmp]{subject}
377 {\XMPLangAlt{\mstr@tmp}{pdfsubject=
378 {\metapick[\mstr@tmp]{subject}}}}{}}%
```

```
379 \metaunset[altlang]{subject}}{}%
380 \fi\fi}
```
\metawritepdfaux Write auxiliary registers to PDF:

```
381 \newcommand{\metawritepdfaux}{\ifdefined\hypersetup\ifdefined\xmptilde
382 \metaif[]{url}
383 {\hypersetup{pdfurl={\metaget[]{url}}}}{}%
384 \hypersetup{pdfsource={}}%
385 \metaif[]{source}
386 {\hypersetup{pdfsource={\metaget[]{source}}}}{}%
387 \fi\fi}
```
# <span id="page-26-0"></span>B.4 Copyright and License

The following defines some registers concerning copyright and licensing.

#### Rights Composition.

rightstext Declare a register to compose copyright and license information:

\metadef{rightstext}

Define generic version of composition register:

```
389 \metaset{rightstext}{%
390 \metaifpick[]{partof}{\metacompose[#1]{partofmessage}{}{ }{}}{}%
391 \metapick[#1]{copyrightstatement}%
392 \metacompose[#1]{copyrightmessage}{ }{}{}%
393 \metacompose[#1]{licensemessage}{ }{}{}%
394 \metaif[]{licenseurl}{\metacompose[#1]{licenseurlmessage}{ }{}{}}{}%
395 \metaif[]{url}{\metacompose[#1]{urlmessage}{ }{}{}}{}%
396 }
```
Define print version of composition register; variant sep contains code to separate parts of the message:

```
397 \metaset[skip]{rightstext}{\par\addvspace\medskipamount}
398 \metaset[print]{rightstext}{%
399 \metaifpick[]{partof}{%
400 \metacompose[#1]{partofmessage}{}{\metaget[skip]{rightstext}}{}}{}%
401 \metacompose[#1]{copyrightstatement}{}{\metaget[skip]{rightstext}}{}%
402 \metacompose[#1]{copyrightmessage}{}{ }{}%
403 \metacompose[#1]{licensemessage}{}{ }{}%
404 \metaif[]{licenselogo}{%
405 \metacompose[#1]{licenselogomessage}
406 {\metaget[skip]{rightstext}}{\metaget[skip]{rightstext}}{}}{}%
407 \metaif[]{licenseurl}{\metacompose[#1]{licenseurlmessage}{ }{ }{}}{}%
408 \metaif[]{url}{\metacompose[#1]{urlmessage}
409 {\metaget[skip]{rightstext}}{}{}}{}
410 \metacompose[#1]{attributionmessage}{\metaget[skip]{rightstext}}{}{}%
411 }
```
#### Copyright Composition.

copyright... Declare registers to specify document copyright:

```
412 \metadef{copyrightmark}
```
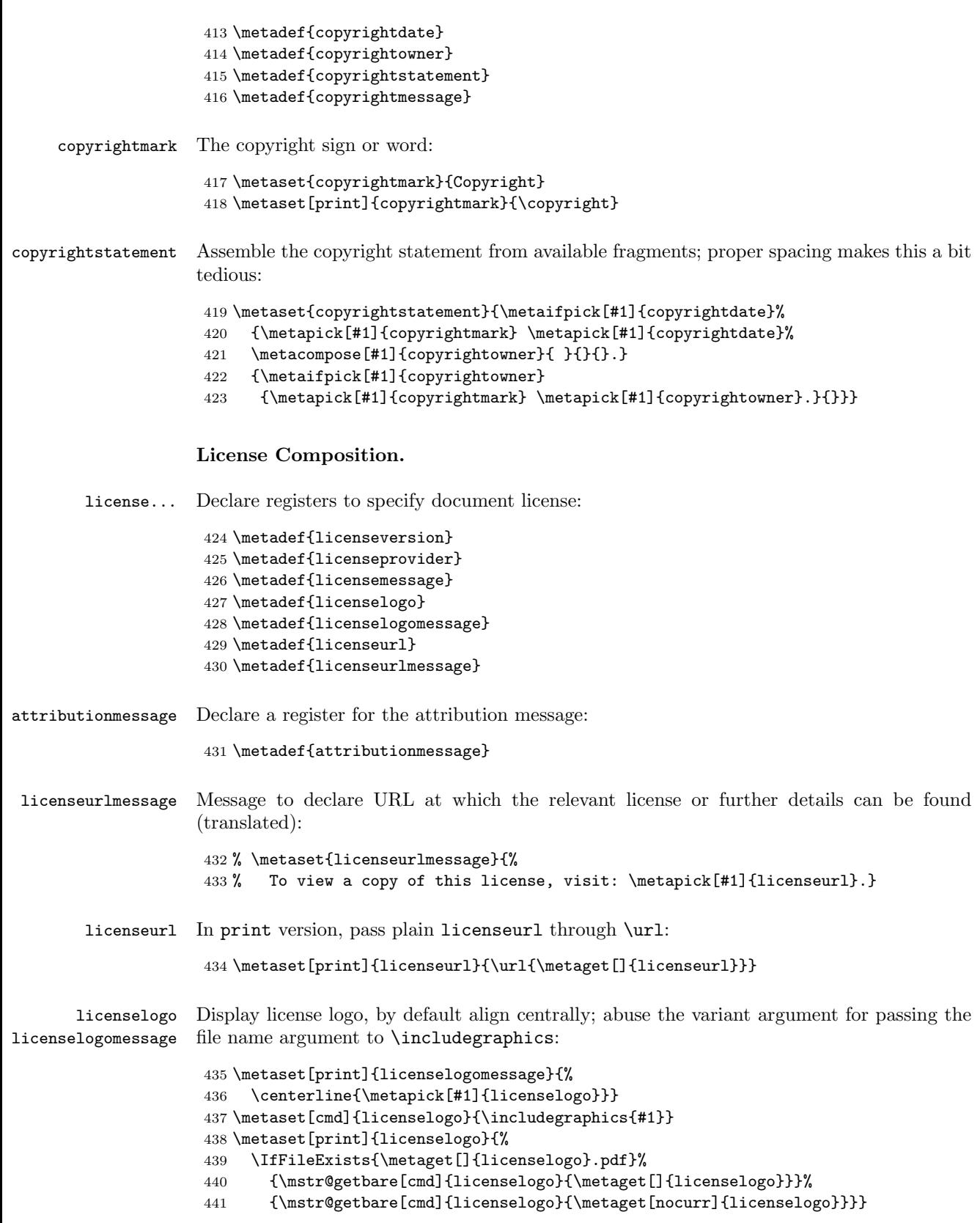

#### Write to PDF.

```
PDF via hyperxmp:
                   442 \newcommand{\metawritepdfrights}{\ifdefined\hypersetup\ifdefined\xmptilde
                   443 \metaifpick[\mstr@lang@meta]{rightstext}
                   444 {\hypersetup{pdfcopyright=
                   445 {\metapick[\mstr@lang@meta]{rightstext}}}}{}%
                   446 \metaif[altlang]{rightstext}
                   447 {\@for\mstr@tmp:=\mstr@data@rightstext@altlang{}\do
                   448 {\XMPLangAlt{\mstr@tmp}{pdfcopyright=
                   449 {\metapick[\mstr@tmp]{rightstext}}}}}{}
                   450 \metaifpick[\mstr@lang@meta]{licenseurl}
                   451 {\hypersetup{pdflicenseurl=
                   452 {\metapick[\mstr@lang@meta]{licenseurl}}}}{}%
                   453 \if\ifnextchar{^}{\text{\circle{12}}}\nif\ifnextchar{^}{\text{\circle{12}}}\nif\ifnextchar{^}{\text{\circle{12}}}\nif\ifnextchar{^}{\text{\circle{12}}}\nif\ifnextchar{^}{\text{\circle{12}}}\nif\ifnextchar{^}{\text{\circle{12}}}\nif\ifnextchar{^}{\text{\circle{12}}}\nif\ifnextchar{^}{\text{\circle{12}}}\nif\ifnextchar{^}{\text{\circle{12}}}\nif\ifnextchar{^}{\text{\circle{12}}}\nif\ifnextchar{^}{\text{\circle{12}}}\nif\ifnextchar{^}{\text{\circle{12}}}\nCopyright Presets.
copyright@... Declare some copyright presets:
                   454 \metadef{copyright@plain}
                   455 \metadef{copyright@parts}
                   456 \metadef{copyright@doc}
                   457 \metadef{copyright@doc-parts}
                   458 \metadef{copyright@reserved}
                   459 \metadef{copyright@publicdomain}
          plain
Some plain copyright messages (translated):
         parts
            doc
     doc-parts
      reserved
                   460 % \metaset{copyright@plain}{%
                   461 % This work is protected by copyright.}
                   462 % \metaset{copyright@parts}{%
                   463 % This work as well as its parts is protected by copyright.}
                   464 % \metaset{copyright@doc}{%
                   465 % This document is protected by copyright.}
                   466 % \metaset{copyright@doc-parts}{%
                   467 % This document as well as its parts is protected by copyright.}
                   468 % \metaset{copyright@reserved}{All rights reserved.}
 publicdomain A public domain declaration (translated):
                   469 % \metaset{copyright@publicdomain}
                   470 % {This work is dedicated to the public domain.}
                  License Presets.
  license@... Declare some license presets
                   471 \metadef{license@consent}
                   472 \metadef{license@consent-noncom}
                   473 \metadef{license@lppl}
       consent A license to reproduce with prior written consent (translated):
                   474 % \metaset{license@consent}{%
                   475 % Reproduction of any part of this work in any form
```
\metawritepdfrights Write rights information (rights text, alternative language representations, license url) to

```
476 % without prior written consent
                477 % \metacompose[#1]{licenseprovider}{}{}{of the author}
                478 % is not permissible.}
consent-noncom A license to reproduce for private, scientific and non-commercial purposes or with prior
                written consent (translated):
                479 % \metaset{license@consent-noncom}{%
                480 % Reproduction of any part of this work in any form
                 481 % without prior written consent
                 482 % \metapick[#1]{licenseprovider}{}{}{of the author}
                483 % is permissible only for private, scientific and non-commercial use.}
         lppl LATEX project public license (translated):
                 484 \metaset[url]{license@lppl}{http://www.latex-project.org/lppl.txt}
                 485 % \metaset{license@lppl}{%
                 486 % This work may be distributed and/or modified under the
                 487 % conditions of the LaTeX Project Public License, either version
                488 % \metaif[]{licenseversion}{\metaget[]{licenseversion}}{1.3}
                489 % of this license or (at your option) any later version.}
```
#### Selection Code.

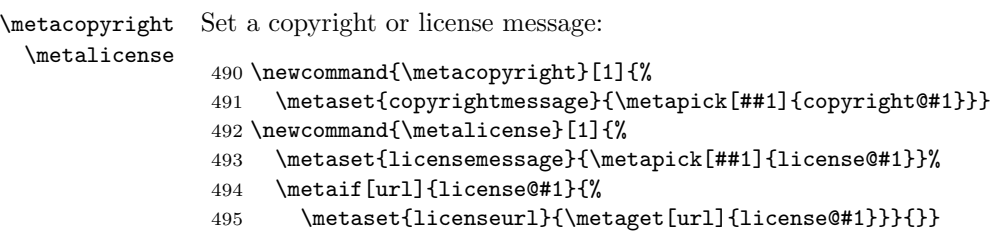

# <span id="page-29-0"></span>B.5 Creative Commons

The following implements the scheme of Creative Commons licenses.

#### Declarations.

cc@type cc@type stores the selected CC license type; cc@class is '@zero' for the CC0 public domain cc@class dedication and empty otherwise:

```
496 \metadef{cc@type}
497 \metadef{cc@class}
```
Text Components and Internationalisation. CC license declarations are composed from several elements which can be conveniently internationalised.

The following registers store various terms used in CC licenses:

```
498 \metasetterm{cc@sep}{-}
499 \metasetterm{cc@quotel}{\textquotedblleft}
500 \metasetterm{cc@quoter}{\textquotedblright}
501 \metasetterm{cc@cc}{Creative Commons}
502 \metasetterm{cc@zero}{CC0}
503 \metasetterm{cc@by}{Attribution}
504 \metasetterm{cc@sa}{ShareAlike}
```

```
505 \metasetterm{cc@nd}{NoDerivatives}
506 \metasetterm{cc@nc}{NonCommercial}
507 \metasetterm{cc@unported}{Unported}
508 \metasetterm{cc@generic}{Generic}
509 \metasetterm{cc@intl}{International}
510 \metasetterm{cc@univ}{Universal}
511 \metasetterm{cc@pd}{Public Domain}
512 \metasetterm{cc@license}{License}
513 \metasetterm{cc@pddecl}{Public Domain Dedication}
```
cc@pd The following template registers store the combinations for the various CC licenses:

```
cc@zero
cc@by...
          514 \metadef{cc@pd}
          515 \metadef{cc@zero}
          516 \metadef{cc@by}
          517 \metadef{cc@by-sa}
          518 \metadef{cc@by-nd}
          519 \metadef{cc@by-nc}
           520 \metadef{cc@by-nc-sa}
           521 \metadef{cc@by-nc-nd}
          Fill the registers:
          522 \metaset{cc@zero}{\metatranslate[#1]{cc@zero}}
          523 \metaset{cc@by}{\metatranslate[#1]{cc@by}}
          524 \metaset{cc@by-sa}{%
          525 \metatranslate[#1]{cc@by}\metatranslate[#1]{cc@sep}%
          526 \metatranslate[#1]{cc@sa}}
          527 \metaset{cc@by-nd}{%
          528 \metatranslate[#1]{cc@by}\metatranslate[#1]{cc@sep}%
          529 \metatranslate[#1]{cc@nd}}
           530 \metaset{cc@by-nc}{%
          531 \metatranslate[#1]{cc@by}\metatranslate[#1]{cc@sep}%
          532 \metatranslate[#1]{cc@nc}}
           533 \metaset{cc@by-nc-sa}{%
          534 \metatranslate[#1]{cc@by}\metatranslate[#1]{cc@sep}%
           535 \metatranslate[#1]{cc@nc}\metatranslate[#1]{cc@sep}%
           536 \metatranslate[#1]{cc@sa}}
           537 \metaset{cc@by-nc-nd}{%
           538 \metatranslate[#1]{cc@by}\metatranslate[#1]{cc@sep}%
           539 \metatranslate[#1]{cc@nc}\metatranslate[#1]{cc@sep}%
          540 \metatranslate[#1]{cc@nd}}
```
cc@n.n The following registers store the various versions for CC licenses:

cc@n.n@zero

 \metadef{cc@1.0@zero} \metadef{cc@1.0} \metadef{cc@2.0} \metadef{cc@2.5} \metadef{cc@3.0} \metadef{cc@4.0}

Fill the registers:

```
547 \metaset{cc@1.0@zero}{\metatranslate[#1]{cc@univ}}
548 \metaset{cc@1.0}{\metatranslate[#1]{cc@generic}}
549 \metaset{cc@2.0}{\metatranslate[#1]{cc@generic}}
550 \metaset{cc@2.5}{\metatranslate[#1]{cc@generic}}
551 \metaset{cc@3.0}{\metatranslate[#1]{cc@unported}}
552 \metaset{cc@4.0}{\metatranslate[#1]{cc@intl}}
```

```
cc@license
cc@license@zero
  cc@license@pd
                 The following registers store the term "CC license":
                  553 \metadef{cc@license}
                  554 \metadef{cc@license@zero}
                  555 \metadef{cc@license@pd}
                 Fill the registers (translated):
                  556 % \metaset{cc@license}{%
                  557 % \metatranslate[#1]{cc@cc} \metatranslate[#1]{cc@license}}
                  558 % \metaset{cc@license@zero}{%
                  559 % \metatranslate[#1]{cc@cc} \metatranslate[#1]{cc@pddecl}}
                  560 \metaset{cc@license@pd}{\metatranslate[#1]{cc@pddecl}}
     cc@message
cc@message@zero
                 The following registers contain presets for the CC license messages:
                  561 \metadef{cc@message}
                  562 \metadef{cc@message@zero}
                 Fill the registers (translated):
                  563 % \metaset{cc@message}{%
                  564 % This work is licensed under the
                  565 % \metapick[#1]{licenseccfull} (\metapick[short]{licenseccfull}).}
                  566 % \metaset{cc@message@zero}{%
                  567 % This work is dedicated to the public domain by means of the
                  568 % \metapick[#1]{licenseccfull} (\metapick[short]{licenseccfull}).}
      licensecc
licensecc and licenseccver represent the name and version of the selected CC license;
   licenseccver
licenseccfull contains a full representation of the selected CC license:
  licenseccfull
                  569 \metadef{licensecc}
                  570 \metadef{licenseccver}
                  571 \metadef{licenseccfull}
                 Fill the registers:
                  572 \metaset{licensecc}{%
                  573 \metapick[#1]{cc@\metaget[]{cc@type}}}
                  574 \metaset{licenseccver}{%
                  575 \metaget[]{licenseversion}
                  576 \metapick[#1]{cc@\metaget[]{licenseversion}\metaget[]{cc@class}}}
                  577 \metaset{licenseccfull}{%
                  578 \metapick[#1]{cc@license\metaget[]{cc@class}}
                  579 \metatranslate[#1]{cc@quotel}%
                  580 \metapick[#1]{licensecc}
                  581 \metapick[#1]{licenseccver}%
                  582 \metatranslate[#1]{cc@quoter}}
                 License Identifier.
```
ident Compose the license identifier by ident variant:

```
583 \metaset[ident]{licenseccver}{\metaget[]{licenseversion}}
584 \metaset[ident]{licenseccfull}{%
585 \metapick[ident]{licensecc} \metaget[ident]{licenseccver}}
586 \metasetterm[ident]{cc@sep}{-}
587 \metasetterm[ident]{cc@cc}{CC}
588 \metasetterm[ident]{cc@by}{BY}
589 \metasetterm[ident]{cc@sa}{SA}
```

```
590 \metasetterm[ident]{cc@nd}{ND}
591 \metasetterm[ident]{cc@nc}{NC}
592 \metasetterm[ident]{cc@zero}{CC0}
```
short Compose the short license identifier by short variant:

```
593 \metaset[short]{licensecc}{%
594 \metaget[short]{cc@license\metaget[]{cc@class}}%
595 \metapick[short]{cc@\metaget[]{cc@type}}}
596 \metaset[short]{licenseccver}{\metaget[]{licenseversion}}
597 \metaset[short]{licenseccfull}{%
598 \metapick[short]{licensecc} \metaget[short]{licenseccver}}
599 \metasetterm[short]{cc@sep}{-}
600 \metasetterm[short]{cc@cc}{CC}
601 \metasetterm[short]{cc@by}{BY}
602 \metasetterm[short]{cc@sa}{SA}
603 \metasetterm[short]{cc@nd}{ND}
604 \metasetterm[short]{cc@nc}{NC}
605 \metasetterm[short]{cc@zero}{CC0}
606 \metaset[short]{cc@license}{CC }
607 \metaset[short]{cc@license@zero}{}
```
#### License Logo.

logo logo variants used for the license logo provided by the doclicense package:

```
608 \metaset[logo]{cc@pd}{doclicense-CC-pd}
609 \metaset[logo]{cc@zero}{doclicense-CC-zero}
610 \metaset[logo]{cc@by}{doclicense-CC-by}
611 \metaset[logo]{cc@by-sa}{doclicense-CC-by-sa}
612 \metaset[logo]{cc@by-nd}{doclicense-CC-by-nd}
613 \metaset[logo]{cc@by-nc}{doclicense-CC-by-nc}
614 \metaset[logo]{cc@by-nc-sa}{doclicense-CC-by-nc-sa}
615 \metaset[logo]{cc@by-nc-nd}{doclicense-CC-by-nc-nd}
```
Select currency versions:

```
616 \mstr@iftext\mstr@opt@cclogocurr{dollar}{\metaset[curr]{licenselogo}{}}
617 \mstr@iftext\mstr@opt@cclogocurr{euro}{\metaset[curr]{licenselogo}{-eu}}
618 \mstr@iftext\mstr@opt@cclogocurr{yen}{\metaset[curr]{licenselogo}{-jp}}
```
Select shape versions:

```
619 \mstr@iftext\mstr@opt@cclogoshape{box}{\metaset[shape]{licenselogo}{-88x31}}
620 \mstr@iftext\mstr@opt@cclogoshape{slim}{\metaset[shape]{licenselogo}{-80x15}}
```
\mstr@setcclogo Use the Creative Commons logos included in the doclicense package:

```
621 \newcommand{\mstr@setcclogo}{%
622 \ifmstr@opt@cclogo
623 \IfFileExists{doclicense.sty}{%
624 \ifdefined\includegraphics
625 \IfFileExists{doclicense-CC-by-88x31.pdf}
626 {\metaset[size]{licenselogo}{-88x31}}{}
627 \metaset{licenselogo}{%
628 \metapick[logo]{licensecc}\metaget[curr]{licenselogo}%
629 \metaget[shape]{licenselogo}}%
630 \metaset[nocurr]{licenselogo}{%
631 \metapick[logo]{licensecc}\metaget[shape]{licenselogo}}%
```

```
632 \fi}{\GenericWarning{please install package 'doclicense'}}%
633 \fi}
```
icon icon variants used for the license icons provided by the ccicons package:

```
634 \metaset[icon]{licensecc}{%
635 \metaget[icon]{cc@license\metaget[]{cc@class}}%
636 \metapick[icon]{cc@\metaget[]{cc@type}}}
637 \metaset[icon]{licenseccver}{\metaget[]{licenseversion}}
638 \metaset[icon]{licenseccfull}{%
639 \metaget[icon]{licensecc}
640 \metaget[icon]{licenseccver}}
641 \metasetterm[icon]{cc@sep}{}
642 \metasetterm[icon]{cc@cc}{\ccLogo}
643 \metasetterm[icon]{cc@pd}{\ccPublicDomain}
644 \metasetterm[icon]{cc@zero}{\ccZero}
645 \metasetterm[icon]{cc@by}{\ccAttribution}
646 \metasetterm[icon]{cc@sa}{\ccShareAlike}
647 \metasetterm[icon]{cc@nd}{\ccNoDerivatives}
648 \metasetterm[icon]{cc@nc}{\ccNonCommercial}
649 \metaset[icon]{cc@license}{\metatranslate[#1]{cc@cc}}
650 \metaset[icon]{cc@license@zero}{\metatranslate[#1]{cc@cc}}
651 \metaset[icon]{cc@license@pd}{\metatranslate[#1]{cc@pd}}
652 \metaset[icon]{copyrightmark}{\ccCopy}
```
Use euro or yen sign versions:

```
653 \mstr@iftext\mstr@opt@cclogocurr{euro}{
654 \metasetterm[icon]{cc@nc}{\ccNonCommercialEU}}
655 \mstr@iftext\mstr@opt@cclogocurr{yen}{
656 \metasetterm[icon]{cc@nc}{\ccNonCommercialJP}}
```
License URL.

```
url The url variant of compounds are used for the license URL.
```

```
657 \metaset[url]{licenseccver}{\metaget[]{licenseversion}}
658 \metaset[url]{licenseccfull}{%
659 \metaget[url]{cc@license\metaget[]{cc@class}}/%
660 \metapick[url]{licensecc}/%
661 \metaget[url]{licenseccver}/}
662 \metaset[url]{cc@license}{https://creativecommons.org/licenses}
663 \metaset[url]{cc@license@zero}{https://creativecommons.org/publicdomain}
664 \metaset[url]{cc@zero}{zero}
665 \metaset[url]{cc@by}{by}
666 \metaset[url]{cc@by-sa}{by-sa}
667 \metaset[url]{cc@by-nd}{by-nd}
668 \metaset[url]{cc@by-nc}{by-nc}
669 \metaset[url]{cc@by-nc-sa}{by-nc-sa}
670 \metaset[url]{cc@by-nc-nd}{by-nc-nd}
```
Declare registers for internationalisation of deed URL:

```
671 \metadef{cc@url}
672 \metadef{cc@url@deed}
```
Fill registers:

```
673 \metaset{cc@url@deed}{}
674 \metaset{cc@url}{\metapick[url]{licenseccfull}\metapick[#1]{cc@url@deed}}
```
#### License Preset.

```
\metalicensecc Set the CC license of type '#1':
               675 \newcommand{\metalicensecc}[1]{%
               676 \def\mstr@tmpl{#1}%
               677 \def\mstr@tmp{pd}%
               678 \ifx\mstr@tmpl\mstr@tmp
               679 \metaset{cc@class}{@pd}%
               680 \metacopyright{publicdomain}%
               681 \metaset{cc@type}{pd}%
               682 \else
               683 \def\mstr@tmp{zero}%
               684 \ifx\mstr@tmpl\mstr@tmp
               685 \metaset{cc@class}{@zero}%
               686 \metaif[]{licenseversion}{}{\metaset{licenseversion}{1.0}}%
               687 \else
               688 \metaset{cc@class}{}%
               689 \metaif[]{licenseversion}{}{\metaset{licenseversion}{4.0}}%
               690 \fi
               691 \metaset{cc@type}{#1}%
               692 \metaset{licenseurl}{\metapick[##1]{cc@url}}%
               693 \metaset{licensemessage}
               694 {\metapick[##1]{cc@message\metaget[]{cc@class}}}%
               695 \fi
               696 \mstr@setcclogo}
```
# <span id="page-34-0"></span>B.6 Contact Information

The following describes an interface to store and write contact information.

#### Declarations.

```
contact... Contact register declarations:
```

```
697 \metadef{contactaddress}
698 \metadef{contactpostcode}
699 \metadef{contactcity}
700 \metadef{contactregion}
701 \metadef{contactcountry}
702 \metadef{contactemail}
703 \metadef{contacturl}
```
#### Write to PDF.

```
metawritepdfcontact Write contact information to PDF via hyperxmp:
```
 \newcommand{\metawritepdfcontact}{\ifdefined\hypersetup\ifdefined\xmptilde \metaifpick[\mstr@lang@meta]{contactaddress}{%

\hypersetup{pdfcontactaddress=

```
707 {\metapick[\mstr@lang@meta]{contactaddress}}}}{}%
```
- \metaifpick[\mstr@lang@meta]{contactpostcode}{%
- \hypersetup{pdfcontactpostcode=

```
710 {\metapick[\mstr@lang@meta]{contactpostcode}}}}{}%
```
- \metaifpick[\mstr@lang@meta]{contactcity}{%
- \hypersetup{pdfcontactcity=

```
713 {\metapick[\mstr@lang@meta]{contactcity}}}}{}%
```

```
714 \metaifpick[\mstr@lang@meta]{contactregion}{%
715 \hypersetup{pdfcontactregion=
716 {\metapick[\mstr@lang@meta]{contactregion}}}}{}%
717 \metaifpick[\mstr@lang@meta]{contactcountry}{%
718 \hypersetup{pdfcontactcountry=
719 {\metapick[\mstr@lang@meta]{contactcountry}}}}{}%
720 \metaifpick[\mstr@lang@meta]{contactemail}{%
721 \hypersetup{pdfcontactemail=
722 {\metapick[\mstr@lang@meta]{contactemail}}}}{}%
723 \metaifpick[\mstr@lang@meta]{contacturl}{%
724 \hypersetup{pdfcontacturl=
725 {\metapick[\mstr@lang@meta]{contacturl}}}}{}%
726 \fi\fi}
```
### <span id="page-35-0"></span>B.7 Extras

The following defines some extras to be activated by package options.

Course Metadata. Include structures for course materials:

\ifmstr@opt@course

```
institution
Declare course structures:
instructor
    course
  material
    period
              728 \metadef{institution}
              729 \metadef{instructor}
              730 \metadef{course}
              731 \metadef{material}
```
Preset formatting styles:

\metadef{period}

```
733 \metaset[style]{course}{\LARGE\bfseries}
734 \metaset[style]{material}{\large}
735 \metaset[style]{institution}{\large}
736 \metaset[style]{period}{\large}
737 \metaset[style]{instructor}{\scshape\Large}
738 \metaset[skip]{material}{\vspace{2ex}}
739 \metaset[skip]{institution}{\vspace{4ex}}
740 \metaset[skip]{period}{\vspace{4ex}}
741 \metaset[skip]{instructor}{\vspace{6ex}}
742 \metaset[sep]{period}{, }
```
Fill titletext in course variant to display relevant title data for the course material:

```
743 \metaset[course]{titlematter}{%
744 \metapick[course]{titletext}%
745 \metapick[course]{datatext}%
746 \metapick[course]{authortext}%
747 \metaget[skip]{titlematter}}
748 \metaset[course]{titletext}{%
749 \metatitleline[print]{course}%
750 \metatitlelinetwo[print]{material}[print]{draft}}
751 \metaset[course]{authortext}{%
752 \metatitleline[print]{instructor}}
753 \metaset[course]{datatext}{%
754 \metatitlelinetwo[print]{institution}[print]{period}}
```
Legacy presets:

```
755 \ifmstr@opt@titlematter\else
756 \metaset[course]{titlematter}{%
757 \metapick[course]{titletext}%
758 \metaget[skip]{titlematter}}
759 \metaset[course]{titletext}{%
760 \metatitleline[print]{course}%
761 \metatitlelinetwo[print]{material}[print]{draft}%
762 \metapick[course]{datatext}%
763 \metapick[course]{authortext}}
764 \fi
```
Inherit title, subtitle, author and date:

```
765 \metaset{title}{\metapick[#1]{course}}
766 \metaset{subtitle}{\metapick[#1]{material}}
767 \metaset{author}{\metapick[#1]{instructor}}
768 \metaset{date}{\metapick[#1]{period}}
769 \metaset{location}{\metapick[#1]{institution}}
```
\fi

# <span id="page-36-0"></span>B.8 Translations

Determine all desired international versions to be loaded; use first one as fallback language:

```
771 \def\mstr@loadlangloop#1|#2&{%
772 \mstr@csdo\let{mstr@lang@#1}\relax%
773 \ifx\mstr@lang@fallback\@empty\def\mstr@lang@fallback{#1}\fi%
774 \if @#2@\else\mstr@loadlangloop#2&\fi}
775 \expandafter\mstr@loadlangloop\mstr@opt@loadlang|&
```
English. Check whether to load English strings:

\ifdefined\mstr@lang@en

Terms:

```
777 \metasetterm[en]{title}{Title}
778 \metasetterm[en]{abstract}{Abstract}
779 \metasetterm[en]{copyright}{Copyright}
780 \metasetterm[en]{preface}{Preface}
781 \metasetterm[en]{part}{Part}
782 \metasetterm[en]{chapter}{Chapter}
783 \metasetterm[en]{section}{Section}
784 \metasetterm[en]{subsection}{Subsection}
785 \metasetterm[en]{paragraph}{Paragraph}
786 \metasetterm[en]{appendix}{Appendix}
787 \metasetterm[en]{page}{Page}
788 \metasetterm[en]{figure}{Figure}
789 \metasetterm[en]{table}{Table}
790 \metasetterm[en]{contents}{Contents}
791 \metasetterm[en]{listfigure}{List of Figures}
792 \metasetterm[en]{listtable}{List of Tables}
793 \metasetterm[en]{references}{References}
794 \metasetterm[en]{index}{Index}
795 \metasetterm[en]{draft}{DRAFT}
```
General purpose messages:

```
796 \metaset[en]{urlmessage}{%
797 The current version of this work can be found at: \mathcal{H}_1\798 \metaset[en]{partofmessage}{%
799 This document is part of the work: \metapick[#1]{partof}.}
800 \metaset[en]{licenseurlmessage}{%
801 To view a copy of this license, visit: \metapick[#1]{licenseurl}.}
```
Copyright statements:

```
802 \metaset[en]{copyright@plain}{%
803 This work is protected by copyright.}
804 \metaset[en]{copyright@parts}{%
805 This work as well as its parts is protected by copyright.}
806 \metaset[en]{copyright@doc}{%
807 This document is protected by copyright.}
808 \metaset[en]{copyright@doc-parts}{%
809 This document as well as its parts is protected by copyright.}
810 \metaset[en]{copyright@reserved}{All rights reserved.}
811 \metaset[en]{copyright@publicdomain}
812 {This work is dedicated to the public domain.}
```
License statements:

```
813 \metaset[en]{license@consent}{%
814 Reproduction of any part of this work in any form
815 without prior written consent
816 \metacompose[#1]{licenseprovider}{}{}{of the author}
817 is not permissible.}
818 \metaset[en]{license@consent-noncom}{%
819 Reproduction of any part of this work in any form
820 without prior written consent
821 \metacompose[#1]{licenseprovider}{}{}{of the author}
822 is permissible only for private, scientific and non-commercial use.}
823 \metaset[en]{license@lppl}{%
824 This work may be distributed and/or modified under the
825 conditions of the LaTeX Project Public License, either version
826 \metaif[]{licenseversion}{\metaget[]{licenseversion}}{1.3}
827 of this license or (at your option) any later version.}
```
Creative Commons license composition:

```
828 \metaset[en]{cc@url@deed}{deed.en}
829 \metaset[en]{cc@message}{%
830 This work is licensed under the
831 \metapick[en]{licenseccfull} (\metapick[short]{licenseccfull}).}
832 \metaset[en]{cc@message@zero}{%
833 This work is dedicated to the public domain by means of the
834 \metapick[#1]{licenseccfull} (\metapick[short]{licenseccfull}).}
835 \metaset [en] {cc@license}{%
836 \metatranslate[#1]{cc@cc} \metatranslate[#1]{cc@license}}
837 \metaset[en]{cc@license@zero}{%
838 \metatranslate[#1]{cc@cc} \metatranslate[#1]{cc@pddecl}}
839 \metasetterm[en]{cc@sep}{-}
840 \metasetterm[en]{cc@quotel}{\textquotedblleft}
841 \metasetterm[en]{cc@quoter}{\textquotedblright}
842 \metasetterm[en]{cc@by}{Attribution}
843 \metasetterm[en]{cc@sa}{ShareAlike}
844 \metasetterm[en]{cc@nd}{NoDerivatives}
845 \metasetterm[en]{cc@nc}{NonCommercial}
```

```
846 \metasetterm[en]{cc@unported}{Unported}
847 \metasetterm[en]{cc@generic}{Generic}
848 \metasetterm[en]{cc@intl}{International}
849 \metasetterm[en]{cc@univ}{Universal}
850 \metasetterm[en]{cc@license}{License}
851 \metasetterm[en]{cc@pd}{Public Domain}
852 \metasetterm[en]{cc@pddecl}{Public Domain Dedication}
```
\fi

German. Check whether to load German strings:

#### \ifdefined\mstr@lang@de

Terms:

```
855 \metasetterm[de]{title}{Titel}
856 \metasetterm[de]{abstract}{Zusammenfassung}
857 \metasetterm[de]{copyright}{Urheberrechte}
858 \metasetterm[de]{preface}{Vorwort}
859 \metasetterm[de]{part}{Teil}
860 \metasetterm[de]{chapter}{Kapitel}
861 \metasetterm[de]{section}{Abschnitt}
862 \metasetterm[de]{subsection}{Unterabschnitt}
863 \metasetterm[de]{paragraph}{Absatz}
864 \metasetterm[de]{appendix}{Anhang}
865 \metasetterm[de]{page}{Seite}
866 \metasetterm[de]{figure}{Abbildung}
867 \metasetterm[de]{table}{Tabelle}
868 \metasetterm[de]{contents}{Inhaltsverzeichnis}
869 \metasetterm[de]{listfigure}{Abbildungsverzeichnis}
870 \metasetterm[de]{listtable}{Tabellenverzeichnis}
871 \metasetterm[de]{references}{Literatur}
872 \metasetterm[de]{index}{Index}
873 \metasetterm[de]{draft}{ENTWURF}
```
General purpose messages:

```
874 \metaset[de]{urlmessage}{%
875 Die aktuelle Version dieses Werks befindet sich unter:
876 \metapick[#1]{url}.}
877 \metaset[de]{partofmessage}{%
878 Dieses Dokument ist Teil des Werks: \metapick[#1]{partof}.}
879 \metaset[de]{licenseurlmessage}{%
880 Die Lizenz kann eingesehen werden unter:
881 \metapick[#1]{licenseurl}.}
```
Copyright statements:

```
882 \metaset[de]{copyright@plain}{%
883 Dieses Werk ist urheberrechtlich gesch\"utzt.}
884 \metaset[de]{copyright@parts}{%
885 Dieses Werk sowie seine Teile sind urheberrechtlich gesch\"utzt.}
886 \metaset[de]{copyright@doc}{%
887 Dieses Dokument ist urheberrechtlich gesch\"utzt.}
888 \metaset[de]{copyright@doc-parts}{%
889 Dieses Dokument sowie seine Teile sind urheberrechtlich gesch\"utzt.}
890 \metaset[de]{copyright@reserved}{Alle Rechte vorbehalten.}
891 \metaset[de]{copyright@publicdomain}
892 {Dieses Werk ist gemeinfrei.}
```
License statements:

```
893 \metaset[de]{license@consent}{%
894 Reproduktion eines Teils dieses Werks in beliebiger Form
895 ohne vorg\"angige schriftliche Erlaubnis
896 \metacompose[#1]{licenseprovider}{}{}{des Verfassers}
897 ist nicht gestattet.}
898 \metaset[de]{license@consent-noncom}{%
899 Reproduktion eines Teils dieses Werks in beliebiger Form
900 ohne vorg\"angige schriftliche Erlaubnis
901 \metacompose[#1]{licenseprovider}{}{}{des Verfassers}
902 ist nur zum privaten, wissenschaftlichen
903 und nicht-gewerblichen Gebrauch gestattet.}
904 \metaset[de]{license@lppl}{%
905 Dieses Werk darf nach den Bedingungen der LaTeX Project Public Lizenz,
906 entweder Version
907 \metaif[]{licenseversion}{\metaget[]{licenseversion}}{1.3}
908 oder (nach Ihrer Wahl) jede sp\"atere Version,
909 verteilt und/oder ver\"andert werden.}
```
Creative Commons license composition:

```
910 \metaset[de]{cc@url@deed}{deed.de}
911 \metaset[de]{cc@message}{%
912 Dieses Werk ist lizensiert unter der
913 \metapick[de]{licenseccfull} (\metapick[short]{licenseccfull}).}
914 \metaset[de]{cc@message@zero}{%
915 Dieses Werk ist gemeinfrei deklariert mittels der
916 \metapick[de]{licenseccfull} (\metapick[short]{licenseccfull}).}
917 \metaset[de]{cc@license}{%
918 \metatranslate[#1]{cc@cc} \metatranslate[#1]{cc@license}}
919 \metaset[de]{cc@license@zero}{%
920 \metatranslate[#1]{cc@cc} \metatranslate[#1]{cc@pddecl}}
921 \metasetterm[de]{cc@sep}{ -- }
922 \metasetterm[de]{cc@quotel}{\quotedblbase}
923 \metasetterm[de]{cc@quoter}{\textquotedblleft}
924 \metasetterm[de]{cc@by}{Namensnennung}
925 \metasetterm[de]{cc@sa}{Weitergabe unter gleichen Bedingungen}
926 \metasetterm[de]{cc@nd}{Keine Bearbeitungen}
927 \metasetterm[de]{cc@nc}{Nicht kommerziell}
928 \metasetterm[de]{cc@unported}{Unportiert}
929 \metasetterm[de]{cc@generic}{Generisch}
930 \metasetterm[de]{cc@intl}{International}
931 \metasetterm[de]{cc@univ}{Universell}
932 \metasetterm[de]{cc@license}{Lizenz}
933 \metasetterm[de]{cc@pd}{Gemeinfrei}
934 \metasetterm[de]{cc@pddecl}{Gemeinfrei Deklaration}
935 \fi
```
French. Disclaimer: professional assistance with translations needed.

Check whether to load French strings:

```
936 \ifdefined\mstr@lang@fr
```
Terms:

```
937 \metasetterm[fr]{title}{Titre}
938 \metasetterm[fr]{abstract}{R\'esum\'e}
```

```
939 \metasetterm[fr]{copyright}{Droits d'Auteur}
940 \metasetterm[fr]{preface}{Pr\'eface}
941 \metasetterm[fr]{part}{Partie}
942 \metasetterm[fr]{chapter}{Chapitre}
943 \metasetterm[fr]{section}{Section}
944 \metasetterm[fr]{subsection}{Sous-Section}
945 \metasetterm[fr]{paragraph}{Paragraphe}
946 \metasetterm[fr]{appendix}{Annexe}
947 \metasetterm[fr]{page}{Page}
948 \metasetterm[fr]{figure}{Figure}
949 \metasetterm[fr]{table}{Table}
950 \metasetterm[fr]{contents}{Table des Mati\'eres}
951 \metasetterm[fr]{listfigure}{Table des Figures}
952 \metasetterm[fr]{listtable}{Liste des Tableaux}
953 \metasetterm[fr]{references}{R\'ef\'erences}
954 \metasetterm[fr]{index}{Index}
955 \metasetterm[fr]{draft}{BROUILLON}
```
General purpose messages:

```
956 \metaset[fr]{urlmessage}{%
957 La version actuelle de cet \oe uvre se trouve \'a l'adresse:
958 \metapick[#1]{url}.}
959 \metaset[fr]{partofmessage}{%
960 Ce document fait partie de la \oe uvre: \metapick[#1]{partof}.}
961 \metaset[fr]{licenseurlmessage}{%
962 Pour voir une copie de cette licence, visitez:
963 \metapick[#1]{licenseurl}.}
```
Copyright statements:

```
964 \metaset[fr]{copyright@plain}{%
965 Cette \oe uvre est prot\'eg\'ee par le droit d'auteur.}
966 \metaset[fr]{copyright@parts}{%
967 Cette \oe uvre ainsi que ses parties
968 sont prot\'eg\'ees par le droit d'auteur.}
969 \metaset[fr]{copyright@doc}{%
970 Ce document est prot\'eg\'es par le droit d'auteur.}
971 \metaset[fr]{copyright@doc-parts}{%
972 Ce document ainsi que ses parties
973 sont prot\'eg\'es par le droit d'auteur.}
974 \metaset[fr]{copyright@reserved}{Tous les droits sont r\'eserv\'es.}
975 \metaset[fr]{copyright@publicdomain}
976 {Cette \oe uvre est du domaine public.}
```
Creative Commons license composition:

```
977 \metaset[fr]{cc@url@deed}{deed.fr}
978 \metaset[fr]{cc@message}{%
979 Cette \oe uvre est mise \'a disposition selon les termes de la
980 \metapick[fr]{licenseccfull} (\metapick[short]{licenseccfull}).}
981 \metaset[fr]{cc@message@zero}{%
982 Cette \oe uvre est d\'eclar\'ee du domaine public par le
983 \metapick[fr]{licenseccfull} (\metapick[short]{licenseccfull}).}
984 \metaset[fr]{cc@license}{%
985 \metatranslate[#1]{cc@license} \metatranslate[#1]{cc@cc}}
986 \metaset[fr]{cc@license@zero}{%
987 \metatranslate[#1]{cc@pddecl} \metatranslate[#1]{cc@cc}}
988 \metasetterm[fr]{cc@sep}{ -- }
989 \metasetterm[fr]{cc@quotel}{\guillemotleft}
990 \metasetterm[fr]{cc@quoter}{\guillemotright}
```

```
991 \metasetterm[fr]{cc@by}{Attribution}
992 \metasetterm[fr]{cc@sa}{Partage dans les M\^emes Conditions}
993 \metasetterm[fr]{cc@nd}{Pas de Modification}
994 \metasetterm[fr]{cc@nc}{Pas d'Utilisation Commerciale}
995 \metasetterm[fr]{cc@unported}{Non Transpos\'e}
996 \metasetterm[fr]{cc@generic}{G\'en\'erique}
997 \metasetterm[fr]{cc@intl}{International}
998 \metasetterm[fr]{cc@univ}{Universel}
999 \metasetterm[fr]{cc@license}{Licence}
1000 \metasetterm[fr]{cc@pd}{Domaine Public}
1001 \metasetterm[fr]{cc@pddecl}{Transfert dans le Domaine Public}
```
\fi

Spanish. Disclaimer: professional assistance with translations needed.

Check whether to load Spanish strings:

```
1003 \ifdefined\mstr@lang@es
```
Terms:

```
1004 \metasetterm[es]{chapter}{Cap\'itulo}
1005 \metasetterm[es]{section}{Secci\'on}
1006 \metasetterm[es]{subsection}{Subsecci\'on}
1007 \metasetterm[es]{paragraph}{P\'arrafo}
1008 \metasetterm[es]{title}{T\'itulo}
1009 \metasetterm[es]{abstract}{Resumen}
1010 \metasetterm[es]{copyright}{Derechos de Autor}
1011 \metasetterm[es]{preface}{Prefacio}
1012 \metasetterm[es]{part}{Parte}
1013 \metasetterm[es]{appendix}{Ap\'endice}
1014 \metasetterm[es]{page}{P\'agina}
1015 \metasetterm[es]{figure}{Figura}
1016 \metasetterm[es]{table}{Cuadro}
1017 \metasetterm[es]{contents}{\'Indice}
1018 \metasetterm[es]{listfigure}{\'Indice de Figuras}
1019 \metasetterm[es]{listtable}{\'Indice de Cuadros}
1020 \metasetterm[es]{references}{Referencias}
1021 \metasetterm[es]{index}{\'Indice Alfab\'etico}
1022 \metasetterm[es]{draft}{BORRADOR}
```
General purpose messages:

```
1023 \metaset[es]{urlmessage}{%
1024 La versi\'on actual de esta obra se puede encontrar en:
1025 \metapick[#1]{url}.}
1026 \metaset[es]{partofmessage}{%
1027 Este documento es parte de la obra: \metapick[#1]{partof}.}
1028 \metaset[es]{licenseurlmessage}{%
1029 Para ver una copia de esta licencia, visite:
1030 \metapick[#1]{licenseurl}.}
```
Copyright statements:

```
1031 \metaset[es]{copyright@plain}{%
1032 Esta obra est\'a protegida por derechos de autor.}
1033 \metaset[es]{copyright@parts}{%
1034 Esta obra y sus partes est\'an protegidas por derechos de autor.}
1035 \metaset[es]{copyright@doc}{%
1036 Este documento est\'a protegido por derechos de autor.}
```

```
1037 \metaset[es]{copyright@doc-parts}{%
1038 Este documento y sus partes est\'an protegidos por derechos de autor.}
1039 \metaset[es]{copyright@reserved}{Todos los derechos reservados.}
1040 \metaset[es]{copyright@publicdomain}
1041 {Esta obra es de dominio p\'ublico.}
```
Creative Commons license composition:

```
1042 \metaset[es]{cc@url@deed}{deed.es}
1043 \metaset[es]{cc@message}{%
1044 Esta obra est\'a bajo la
1045 \metapick[es]{licenseccfull} (\metapick[short]{licenseccfull}).}
1046 \metaset[es]{cc@message@zero}{Esta obra est\'a dedicada
1047 al dominio p\'ublico por la
1048 \metapick[es]{licenseccfull} (\metapick[short]{licenseccfull}).}
1049 \metaset[es]{cc@license}{%
1050 \metatranslate[#1]{cc@license} \metatranslate[#1]{cc@cc}}
1051 \metaset[es]{cc@license@zero}{%
1052 \metatranslate[#1]{cc@pddecl} \metatranslate[#1]{cc@cc}}
1053 \metasetterm[es]{cc@sep}{-}
1054 \metasetterm[es]{cc@quotel}{\textquotedblleft}
1055 \metasetterm[es]{cc@quoter}{\textquotedblright}
1056 \metasetterm[es]{cc@by}{Atribuci\'on}
1057 \metasetterm[es]{cc@sa}{CompartirIgual}
1058 \metasetterm[es]{cc@nd}{SinDerivadas}
1059 \metasetterm[es]{cc@nc}{NoComercial}
1060 \metasetterm[es]{cc@unported}{No Portada}
1061 \metasetterm[es]{cc@generic}{Gen\'erica}
1062 \metasetterm[es]{cc@intl}{Internacional}
1063 \metasetterm[es]{cc@univ}{Universal}
1064 \metasetterm[es]{cc@license}{Licencia}
1065 \metasetterm[es]{cc@pd}{Dominio P\'ublico}
1066 \metasetterm[es]{cc@pddecl}{Dedicaci\'on de Dominio P\'ublico}
```
\fi